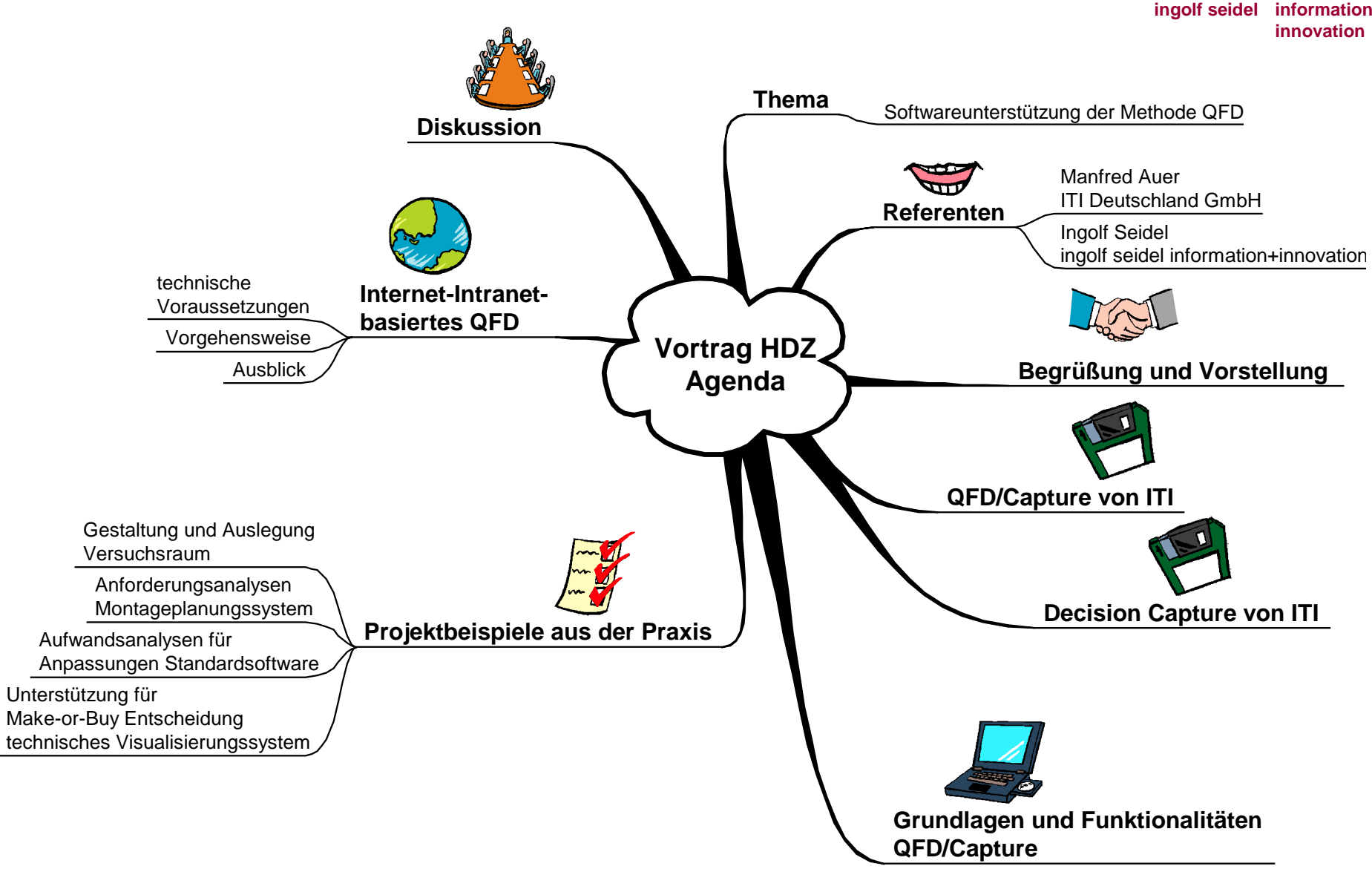

### Begrüßung und Vorstellung

**ingolf seidel information innovation**

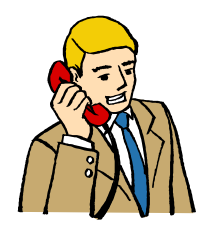

Manfred Auer, Consultant ITI Deutschland GmbH, Limburg Fon: 06431-99070 Email: manfred.auer@iti-oh.com

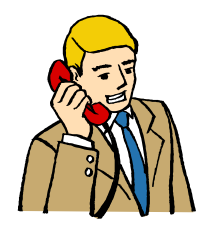

Ingolf Seidel, freier Berater ingolf seidel information+innovation, Stuttgart Fon: 0711-2567980 Email: ingolf.seidel@information-innovation.de

**International TechneGroup Incorporat** 

**ingolf seidel information innovation**

### QFD/Capture von ITI

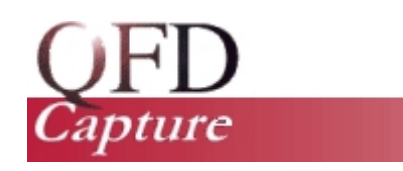

#### **QFD/CAPTURE Standard Edition 3.2**

**•** Provides the essentials in support of your QFD process**.**

#### **QFD/CAPTURE Professional Edition 4.0**

**•** Powerful features and reports to maximize the benefit of your QFD process.

#### **QFD/CAPTURE Network Edition 4.0**

**•** Network licensing of the Professional Edition allows easy maintainance and accessibility for users

**ingolf seidel information innovation**

### Decision Capture von ITI

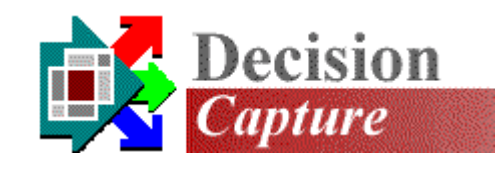

#### **Basic Edition**

- Support for the basic decision making process.
- Helps you to translate one set of decision criteria into a set of decision outcomes - such as:
	- Goals
	- Action Items
	- Target Values

#### **Standard Edition**

- Supports more complex decision making problems such as:
	- mulitple sets of criteria or requirements
	- the need to translate criteria into different types of outcomes
	- the need to deploy criteria in phases for greater flexibility and control.

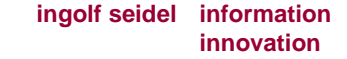

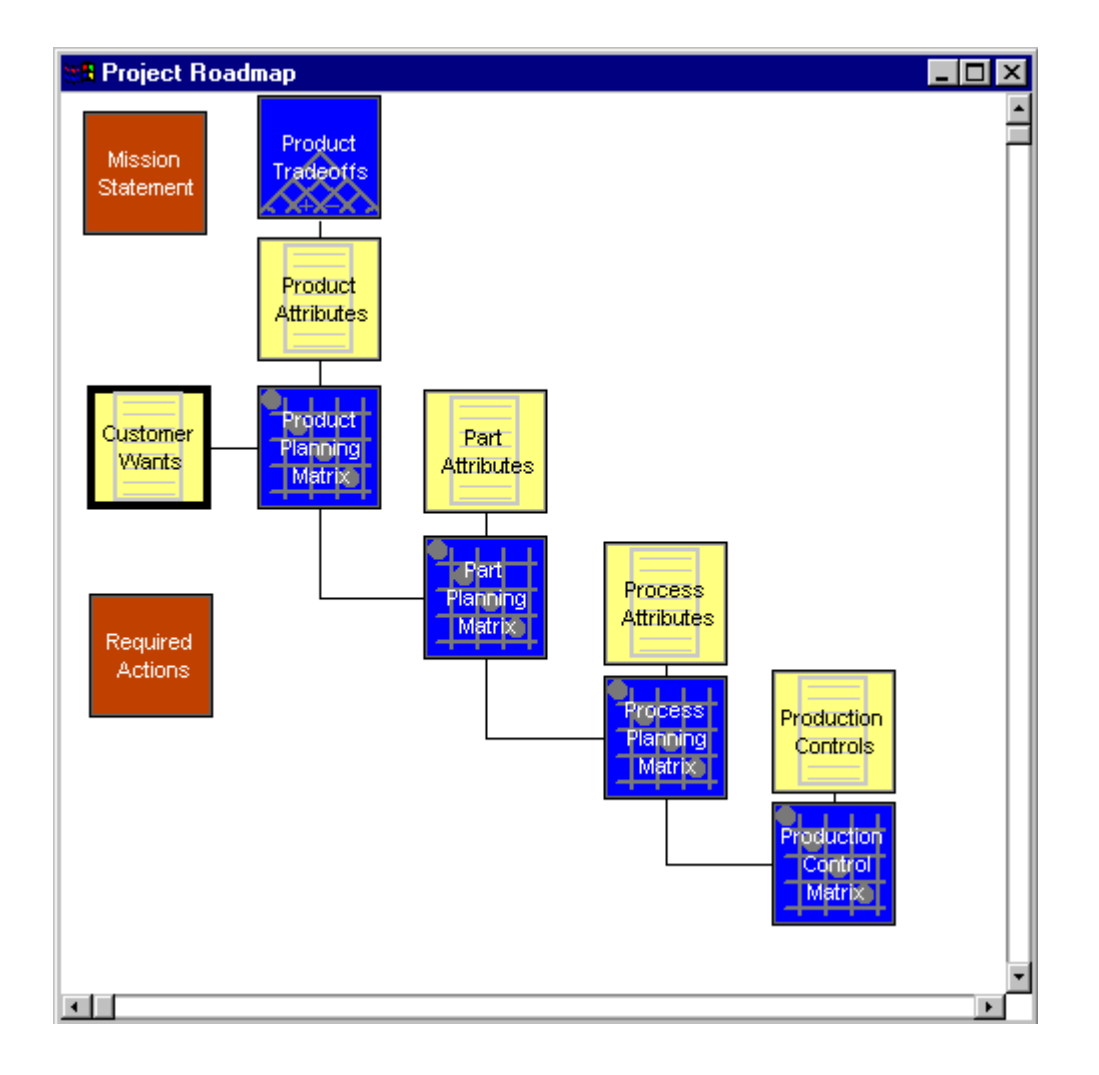

- Unterstützung unterschiedlicher QFD-Ansätze durch vordefinierte Schablonen ("Project Roadmap")
- Erzeugung eigener Schablonen möglich, um eigenen QFD- Ansatz abzubilden
- Freie Definition von Listen und Verknüpfungen (-> Matrizen)
- Einbindung und Verknüpfung zusätzlicher Dokumente (Word, Excel, ...)

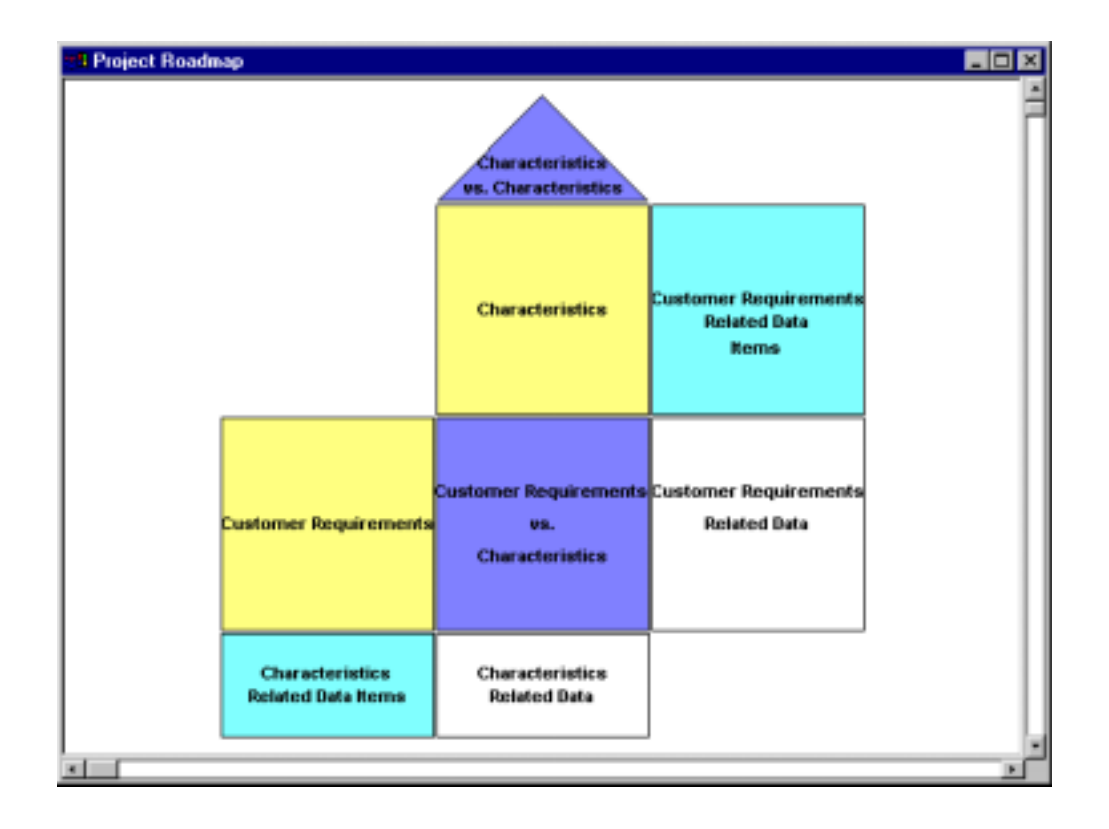

- Unterstützung verschiedener **Sichten**
- Projektbezogene Sicht
- Traditionelle Sicht des "House of Quality"

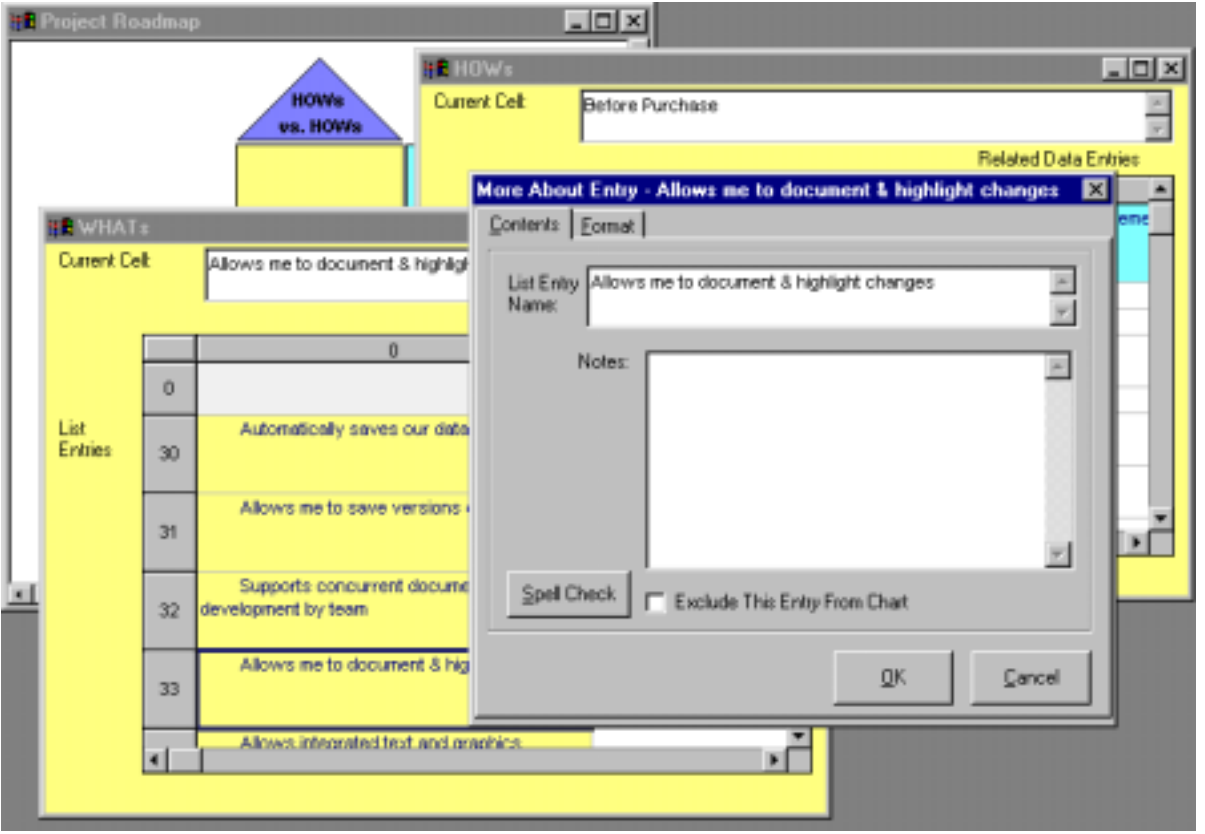

- Mehrfenstertechnik
- Bearbeitung von Listen erfolgt Windows-konform
- Übersicht auch bei umfang reichen Listen
- Erweiterte Bearbeitung von Listenelementen
- Notizen für jedes Element hinterlegbar

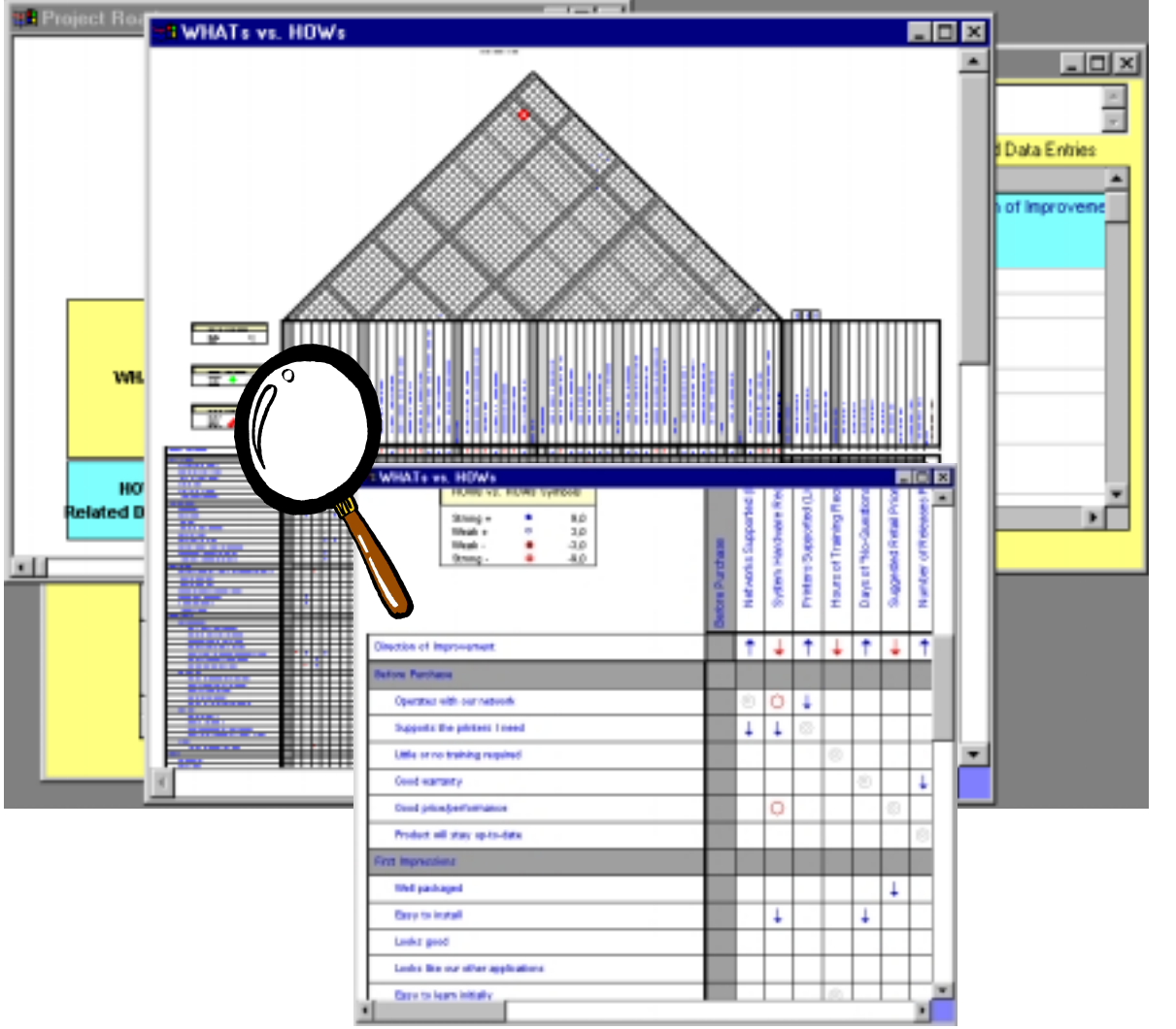

- Übersichtliche Darstellung der Ergebnismatrizen
- Konfigurierbarkeit der Ansichten
- Zoomfunktionen zur Detaillierung relevanter Bereiche

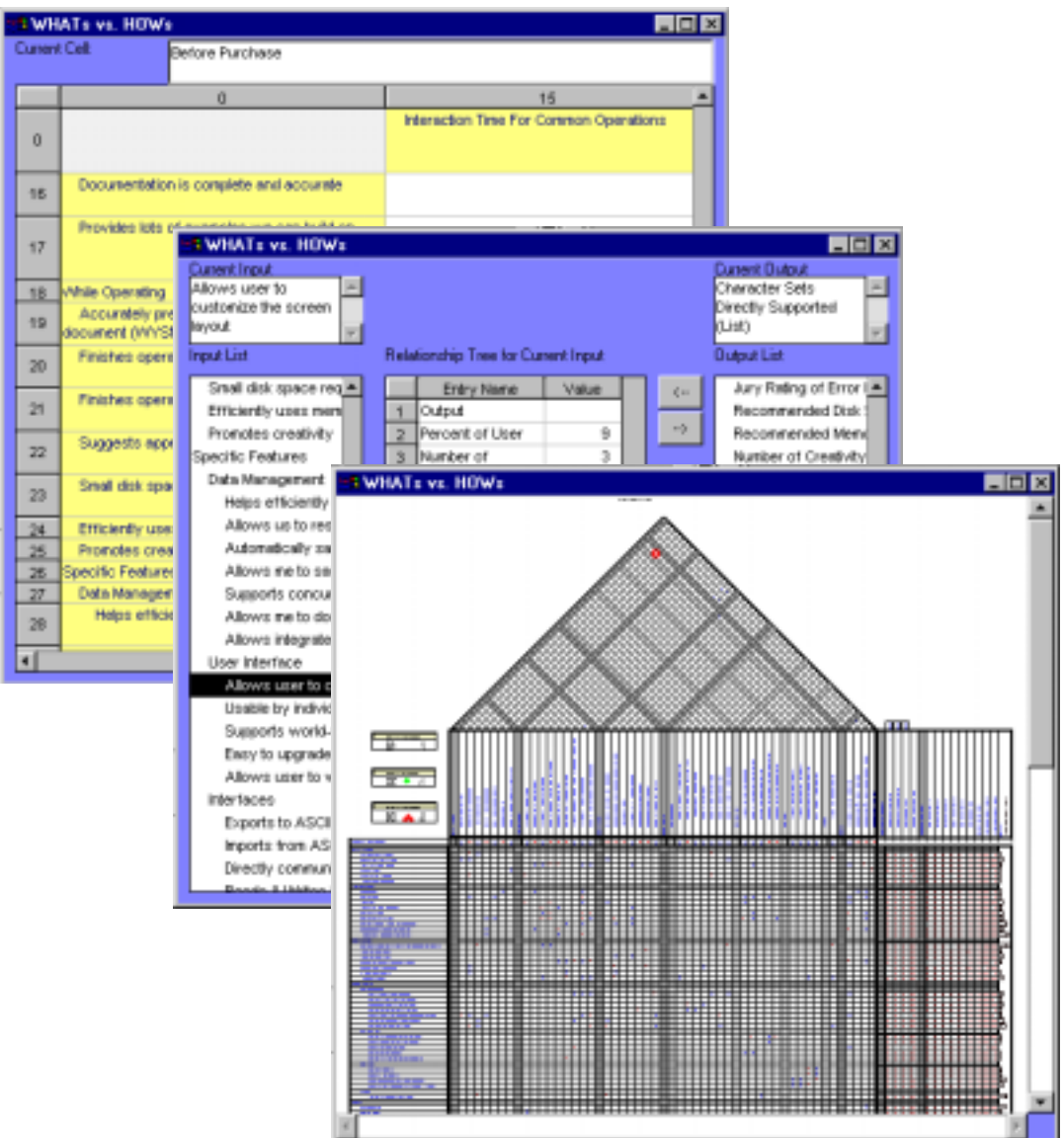

- **ingolf seidel information innovation**
- Darstellung der Matrizen als
	- Spreadsheet
	- Relationship-Tree
	- Grafik
- Notizen für jedes Element hinterlegbar

**ingolf seidel information** 

**innovation**

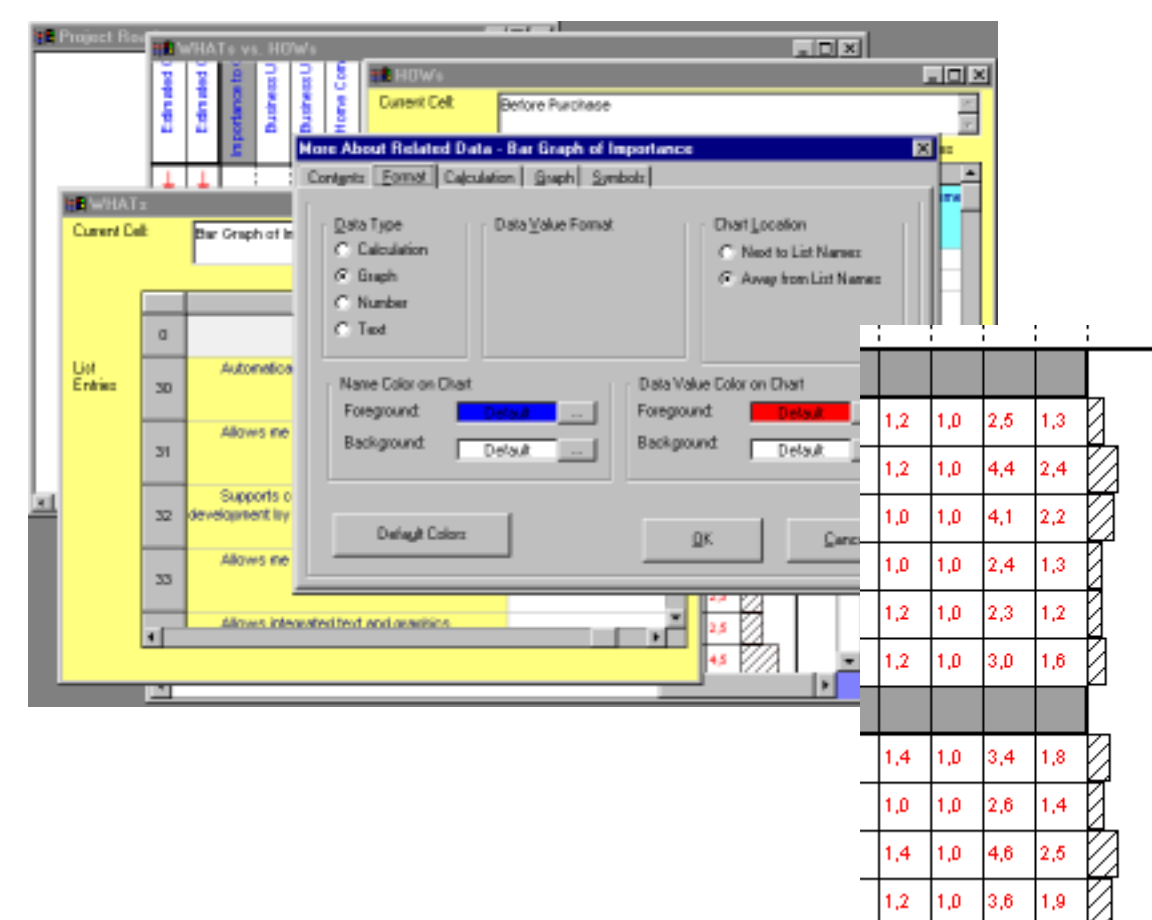

- Formatierung der Listen elemente
- Zuweisung unterschiedlicher **Datenformate** 
	- Berechnung
	- Grafik
	- Zahl
	- Text
- Berechnung
	- Wert der Zelle bestimmt sich aus Werten anderer Zellen
	- QFD-spezifische Berech nungsfunktionen vorhanden
- Grafik
	- Wert der Zelle ist eine Grafik
	- Grafikfunktionen und Assistenten vorhanden

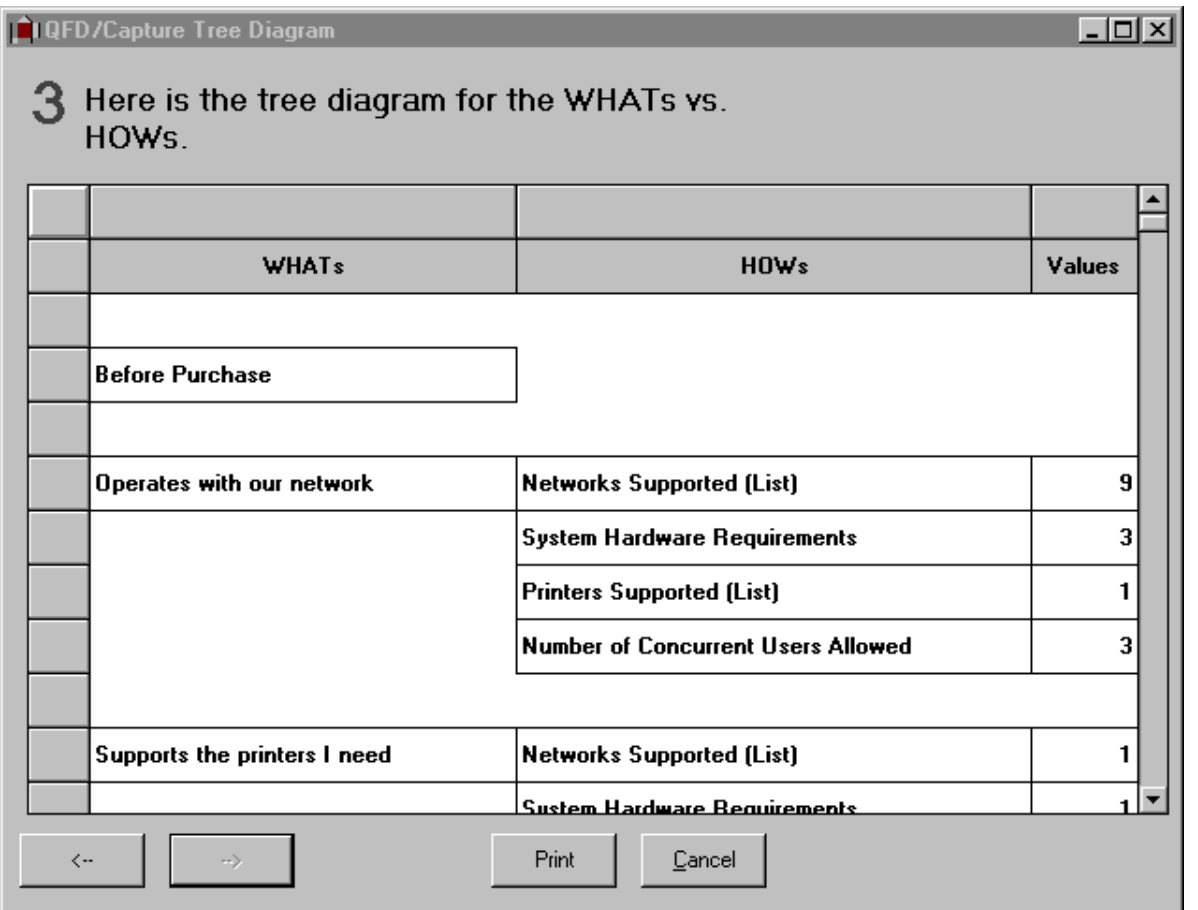

- Baumdarstellung der Verknüpfungsbeziehungen einzelner Listenelemente
- Weitere Verbesserung der Übersicht
- Kontrollinstrument zur Prüfung der Beziehungen

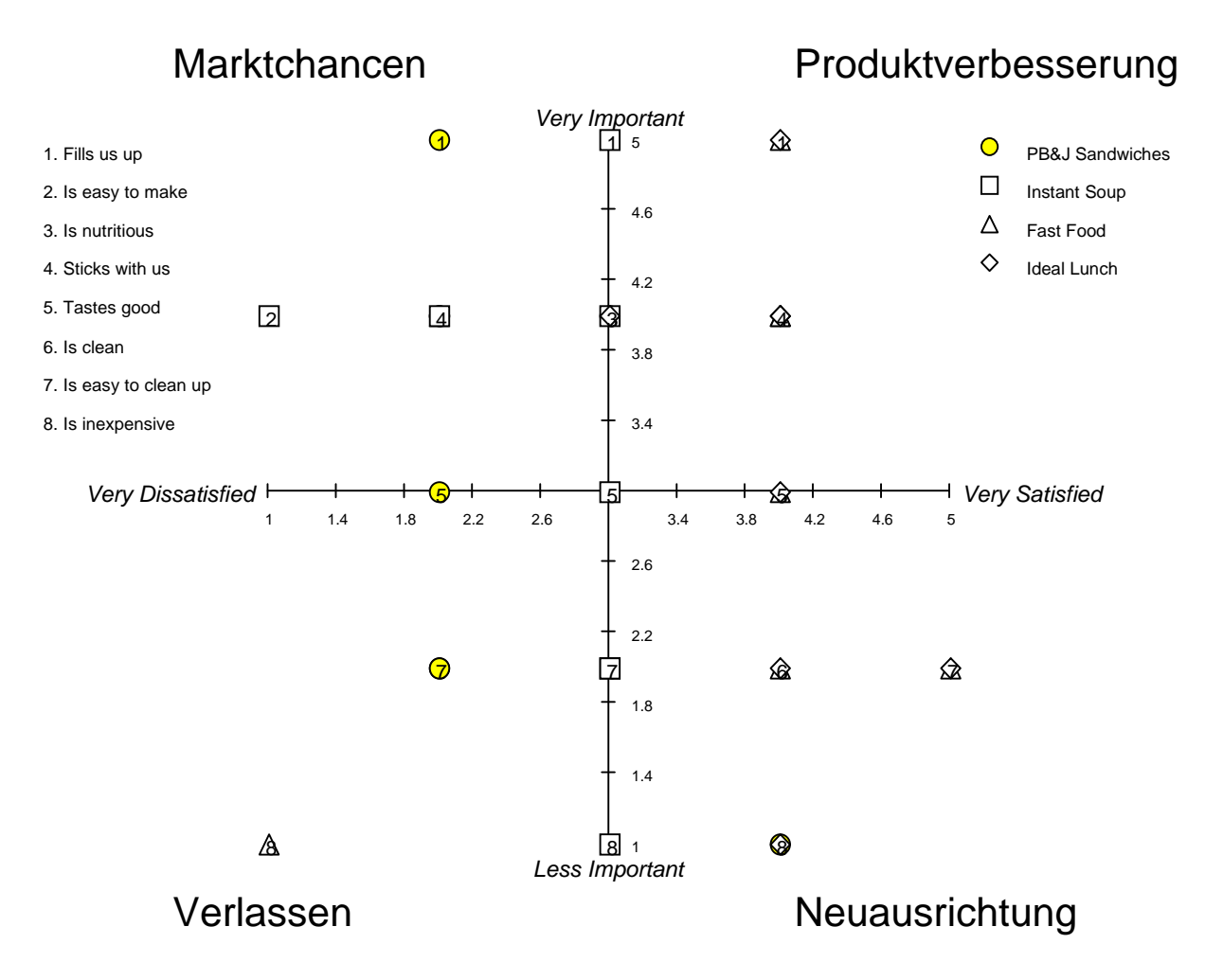

- Erzeugung von Portfolio- Analysen aus bestehenden QFD-Daten
- Ableitung von Maßnahmen entsprechend der Klassifizierung

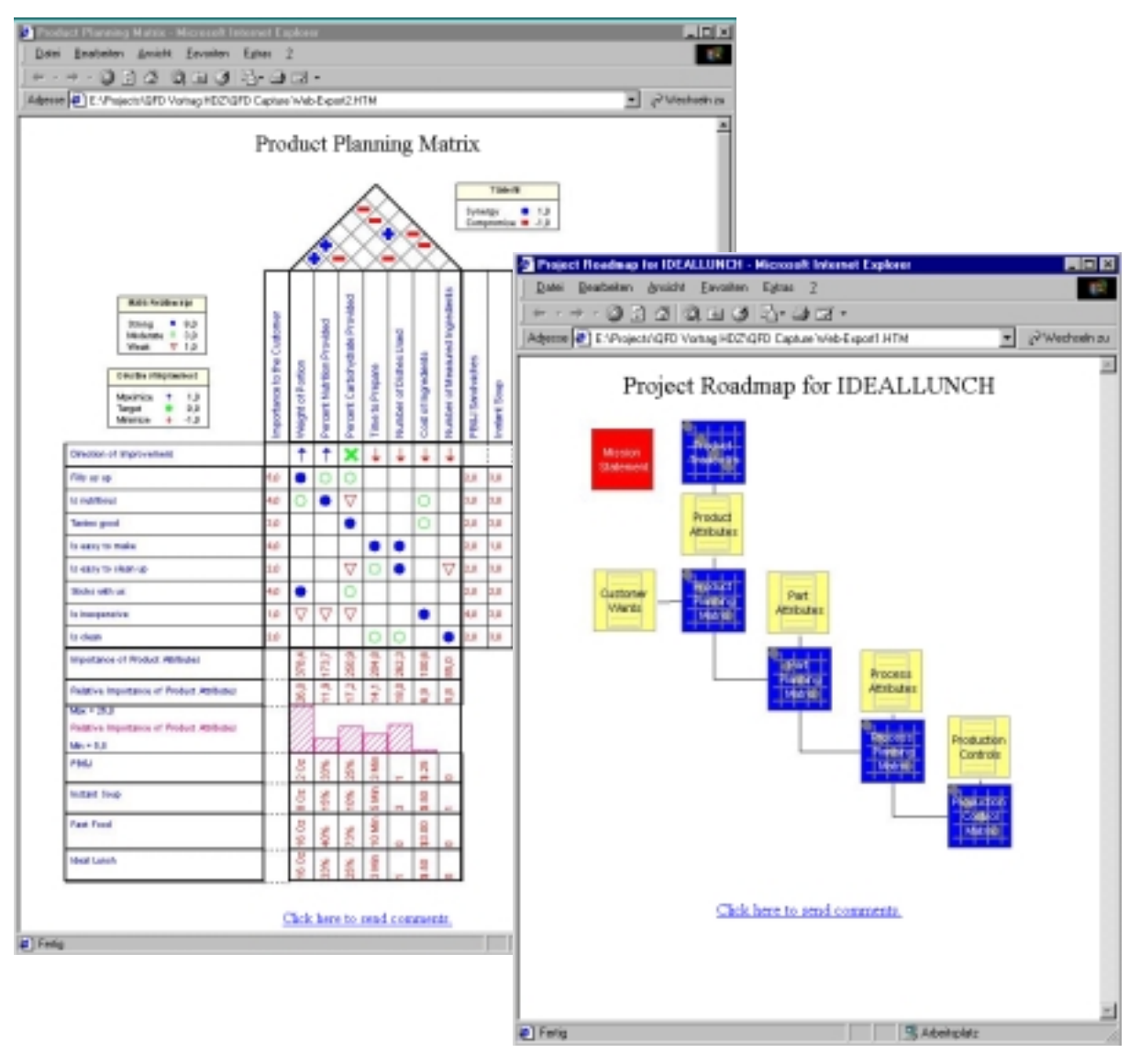

- Ergebnisdokumentation durch Exportfunktionen in Office-Anwendungen
- Publizierung von QFD- Dokumenten via Internet oder Intranet

**ingolf seidel information innovation**

#### **Überblick Projektablauf**

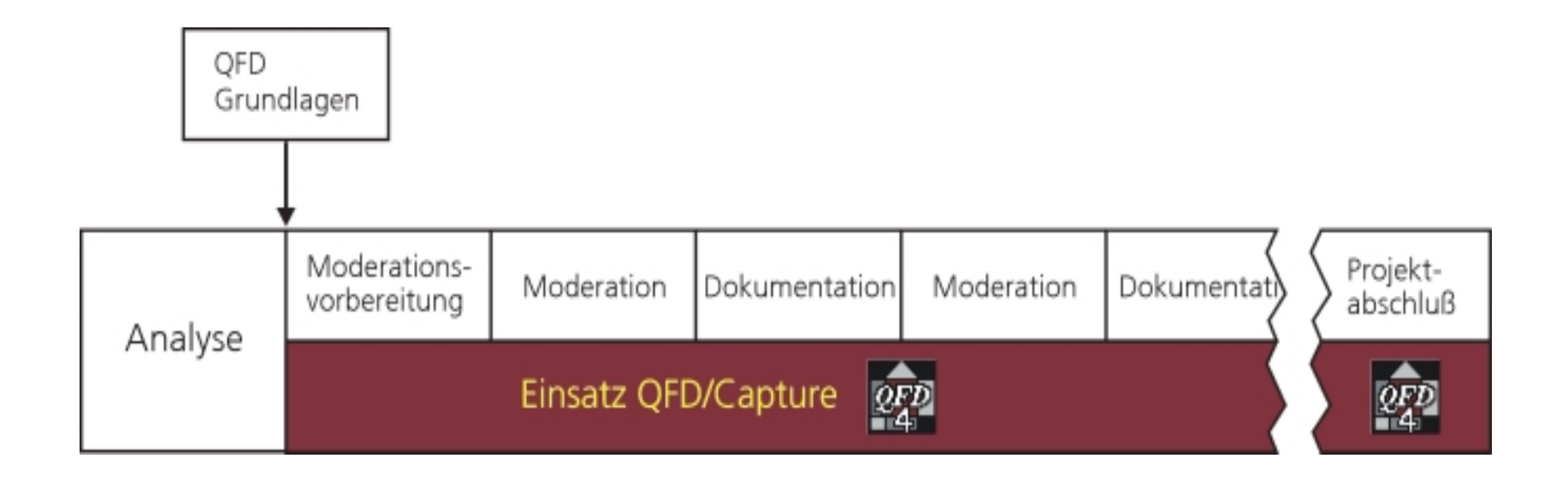

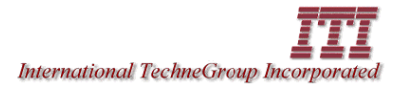

**ingolf seidel information innovation**

### **Überblick Projektablauf**

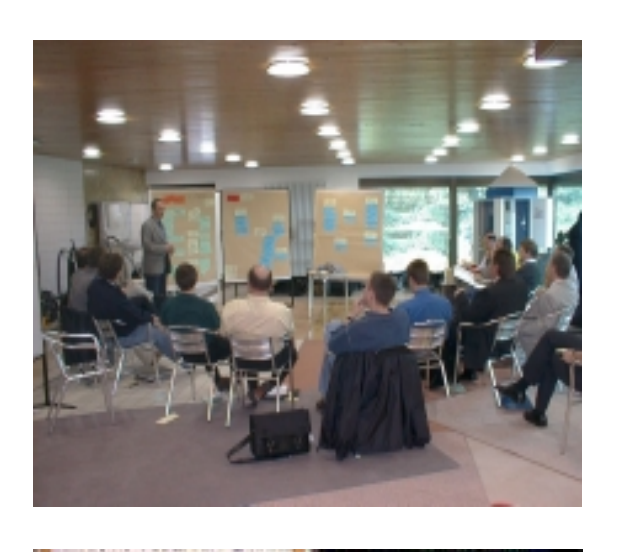

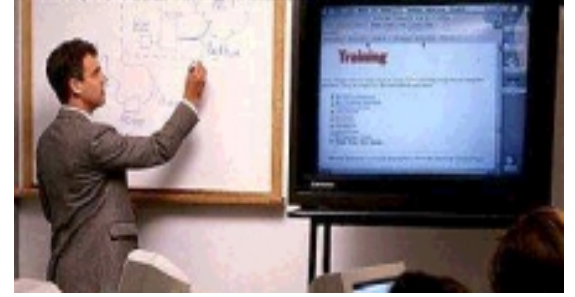

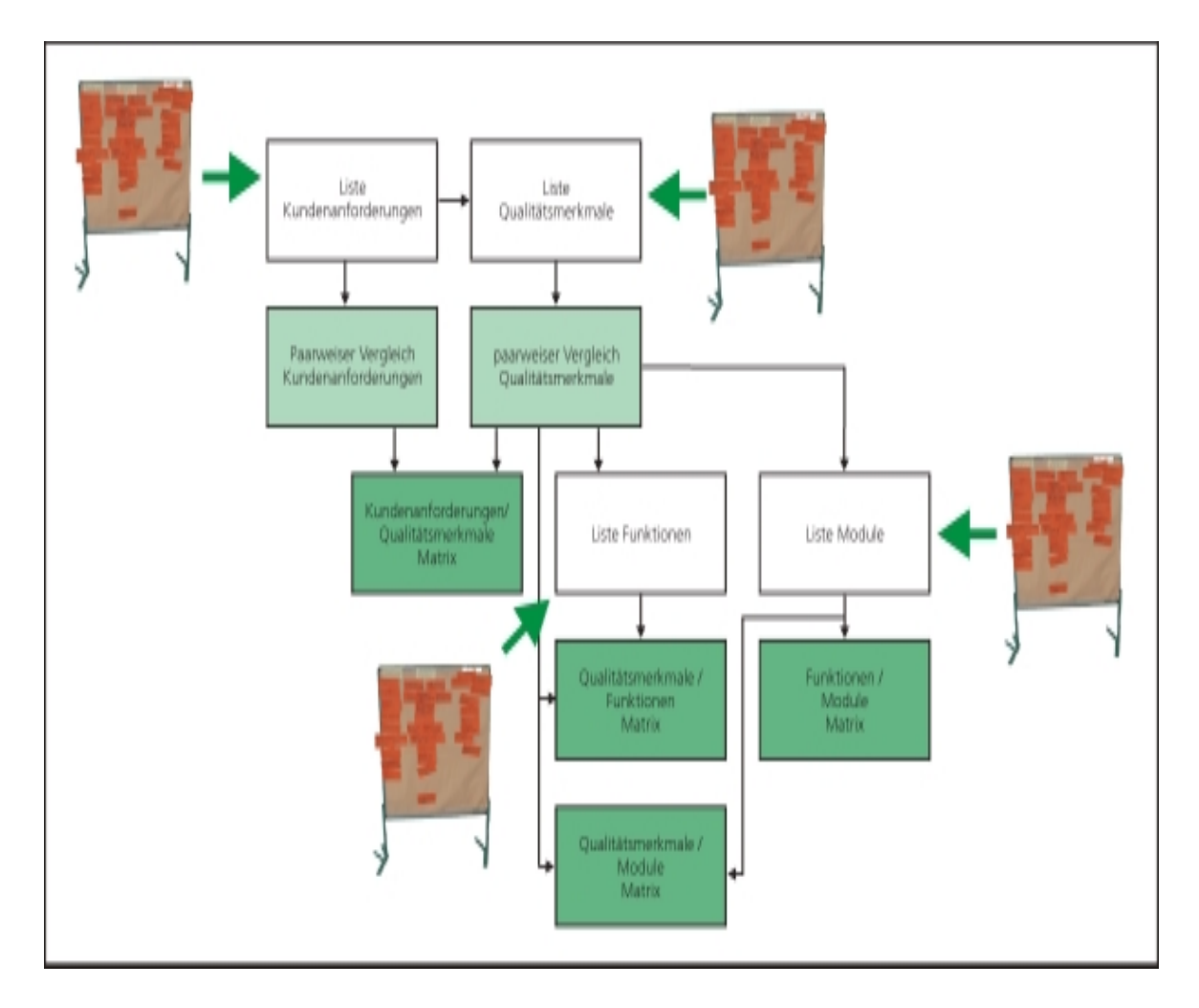

**ingolf seidel information innovation**

#### **Ausgangssituation**

- Qualitätsprobleme
- Wunsch zur Effizienzsteigerung in Produktentwicklung und Dienstleistung (Time to Market)
- Hat von QFD gehört und will Methode einführen
- Nutzt QFD auf Basis von Office-Lösungen (Excel, ...) und benötigt professionelles QFD-Softwarewerkzeug

**ingolf seidel information innovation**

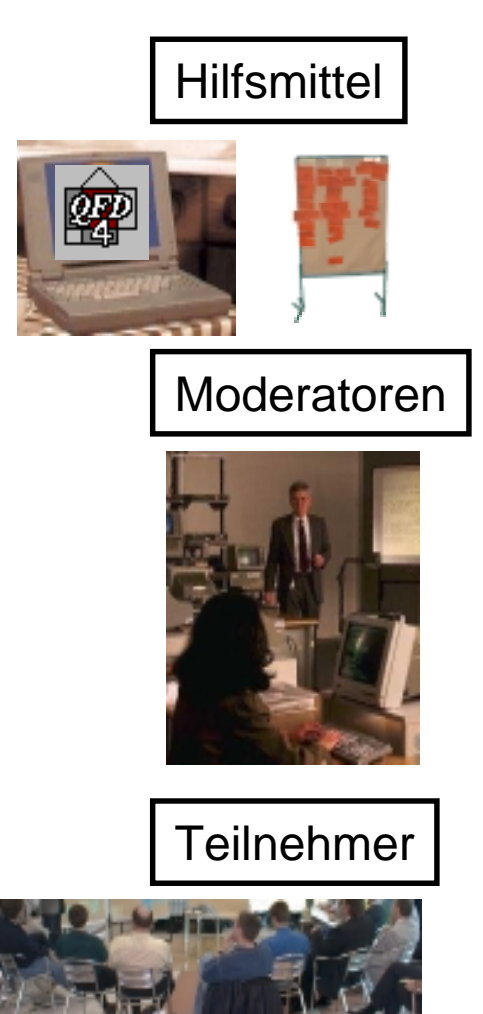

#### **Projektvorbereitungen**

- Moderationsmaterial (Metaplantafel, ...)
- QFD/Capture, Notebook, Beamer
- 1 2 Moderatoren (Moderationsleitung und Unterstützung, z.B. Bedienung QFD/Capture)
- Interdisziplinäres Team (max. 10 Teilnehmer)
- Interner QFD-Promoter und -Experte

**ingolf seidel information innovation**

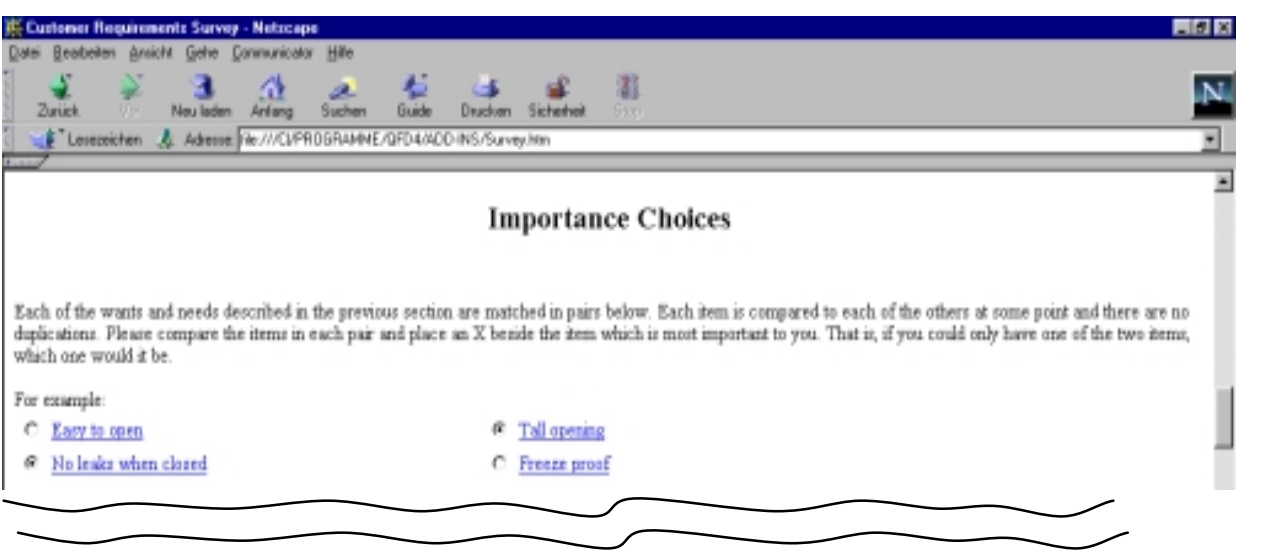

• Anforderungsanalysen unter Verwendung von Internet und Intranet

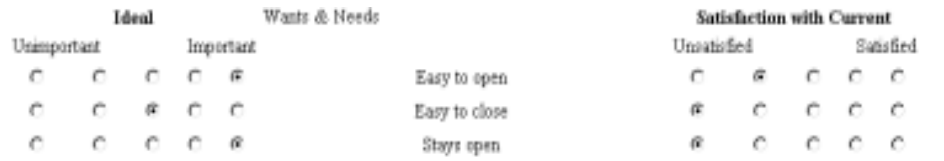

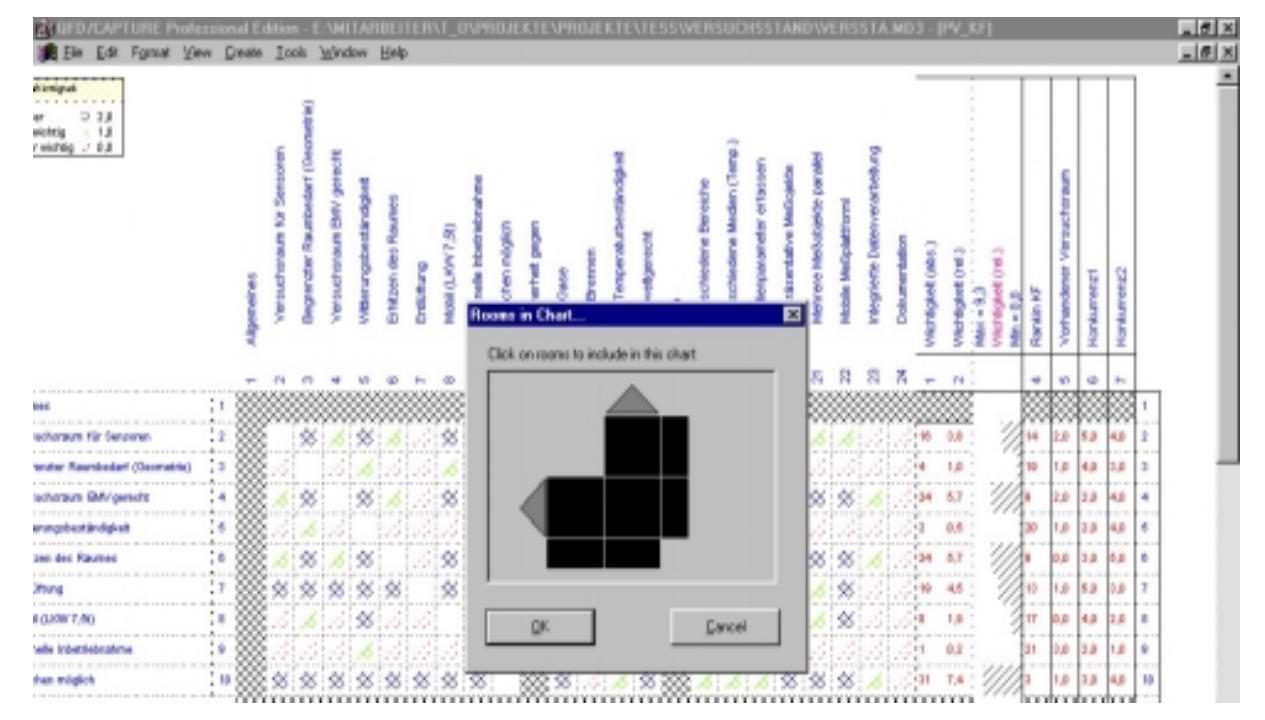

- Definition der Listen
- Bestimmung der Relationen
- Konfiguration des House of Quality

**ingolf seidel information innovation**

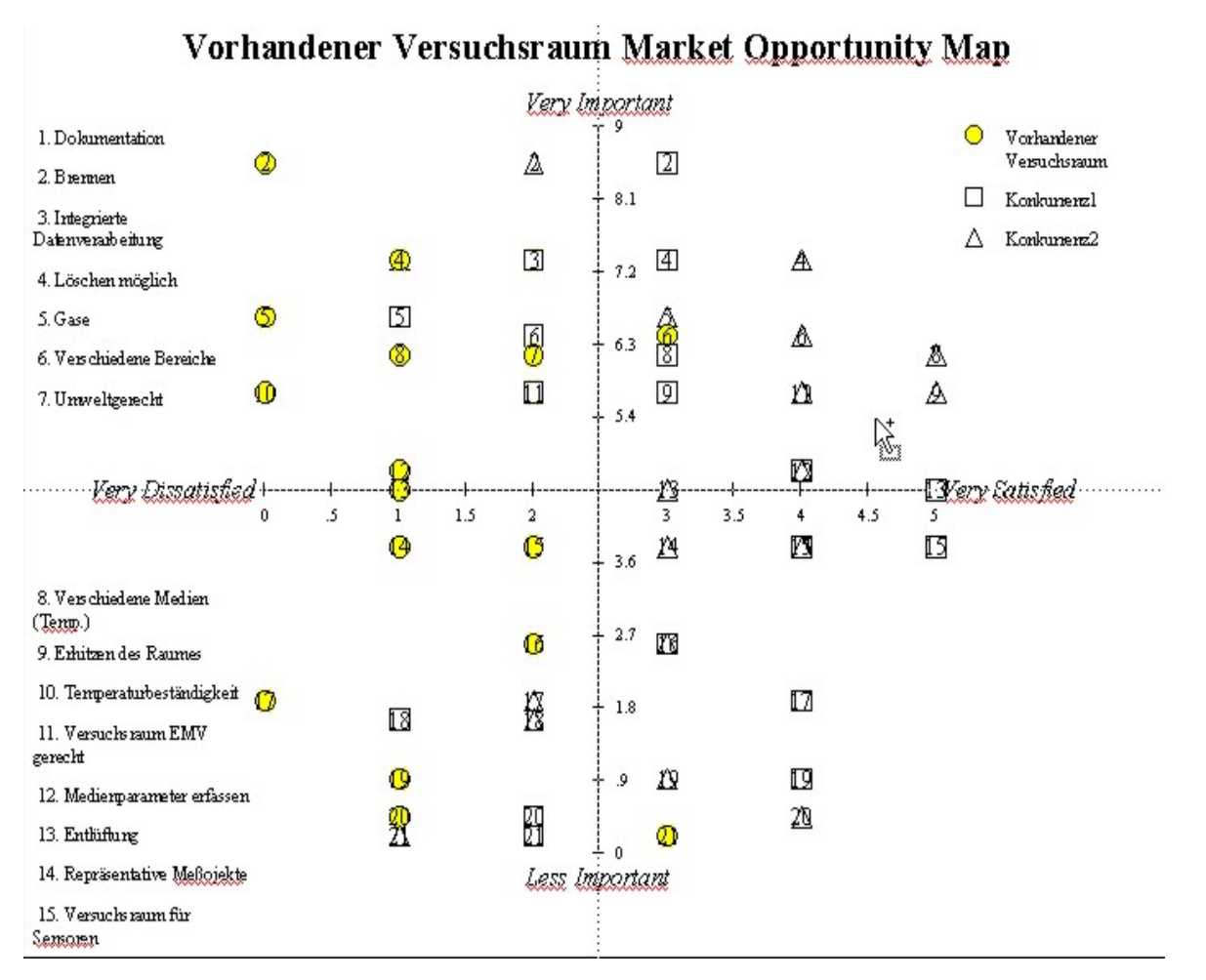

• Untersuchung des Marktpotentials um weiteren Handlungsbedarf festzulegen

흞

**ingolf seidel information innovation**

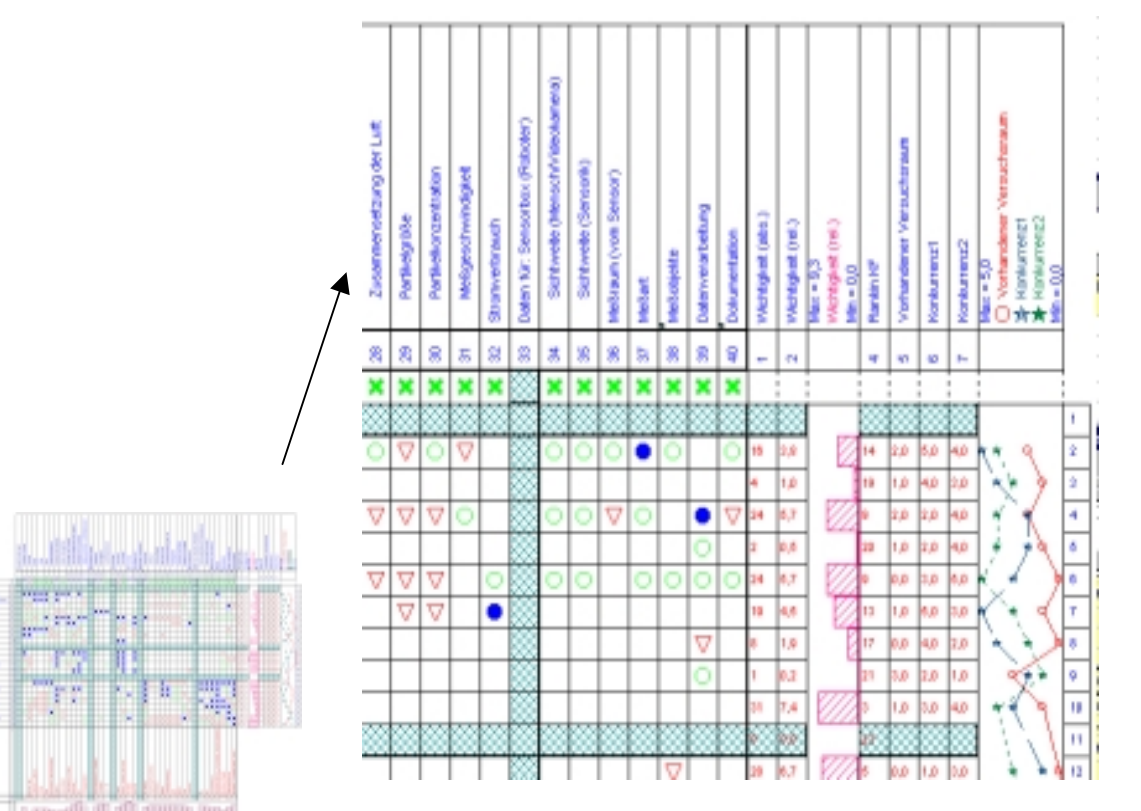

• Detaillierung des House of Quality um weitere Untersuchungen vorzunehmen

**ingolf seidel information innovation**

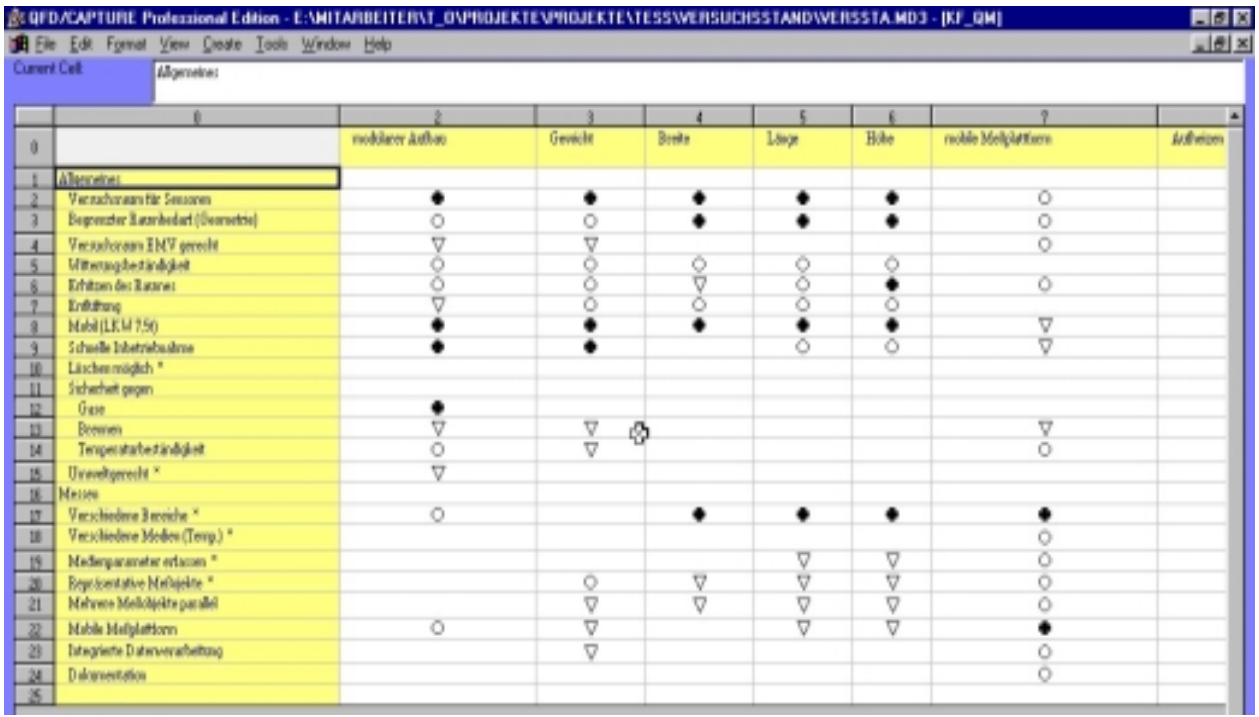

• Detaillierung des House of Quality um weitere Untersuchungen vorzunehmen

**ingolf seidel information innovation**

#### **Fazit**

- Professionelles Tool zur Unterstützung des QFD-Prozesses spart teure Ingenieurstunden
- Direkte Protokollierung mit QFD/Capture und damit rasche Verfügbarkeit der Ergebnisse einer QFD-Sitzung
- Nutzung von Technologien auf Basis verteilter Anwendungen

**ingolf seidel information innovation**

#### **Ausgangssituation**

- Automobilhersteller plant umfangreiche Unterstützung des Montageplanungsprozesses ("Planer-Workbench")
- Anforderungen kommen aus unterschiedlichsten Bereichen, z.B. Vorplanung, Layoutplanung, Logistik, ...
- Teilnehmerkreis ohne DV-Systemwissen
- Ableitung eines Fachkonzepts

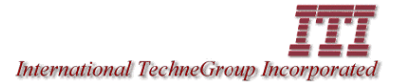

**ingolf seidel information innovation**

#### **Einsatz von Voice-of-Customer Tabellen**

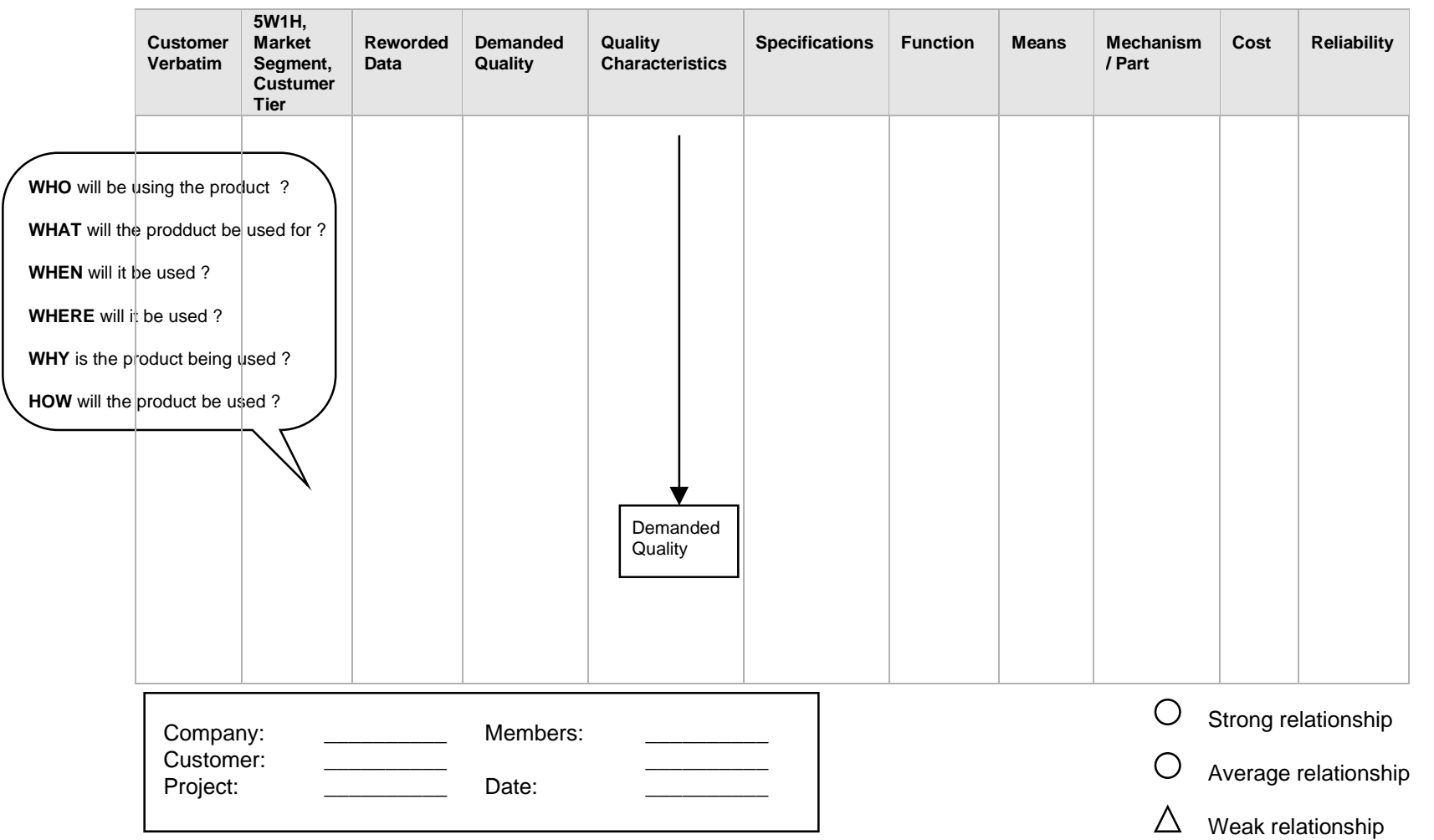

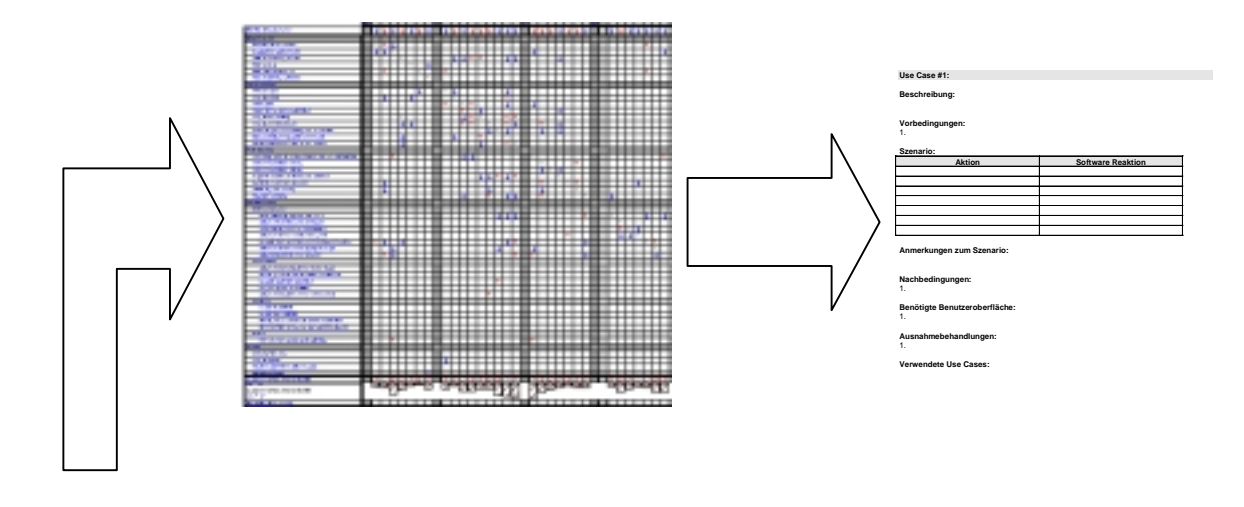

- Übernahme der Ergeb nisse der VoC-Tabellen in ein House of Quality
- Detaillierung und Gewichtung
- Verfeinerung der wichtigsten Anforderungen mit Hilfe von UseCases
- Fachkonzept auf Basis UseCases

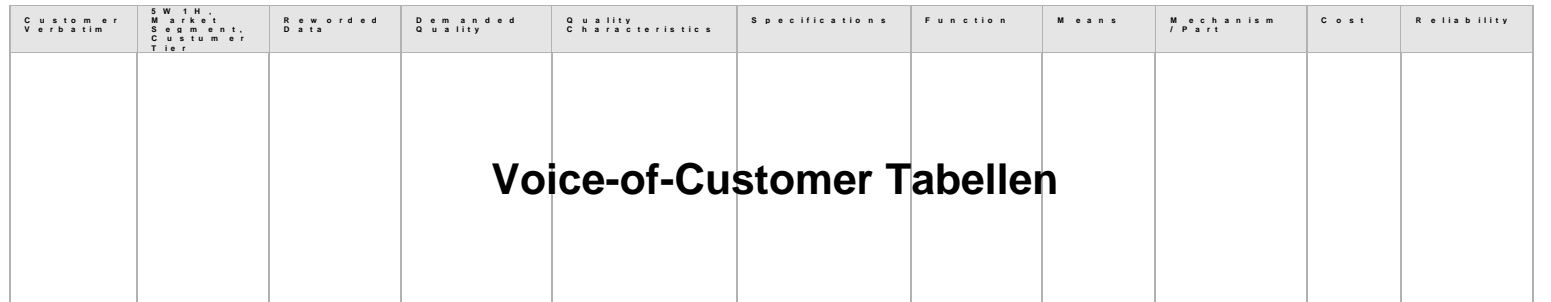

**ingolf seidel information innovation**

#### **Fazit**

- Hohe Benutzerakzeptanz der verwendeten Methoden
- Kurze Einführung der Teilnehmer (ca. 60 Minuten) in die Methodik war ausreichend
- Identifikation der Teilnehmer mit den erzielten Ergebnissen
- Ergebnisse des QFD waren in Methoden der DV-Welt übernehmbar (Ableitung von Schablonen für UseCases)

**ingolf seidel information innovation**

#### **Ausgangssituation**

- Automobilhersteller plant Einführung eines Systems für die Montage- und Fertigungsplanung für einen Serienanlauf
- Anforderungen kommen aus unterschiedlichsten Bereichen, z.B. Vorplanung, Layoutplanung, Logistik, ...
- Teilnehmerkreis ohne z.T. DV-Systemwissen
- Ausschreibung an verschiedene Wettbewerber

**ingolf seidel information innovation**

#### **Fazit**

- Vorgehen:
	- Kategorisierung und Aufnahme der Kundenanforderungen (WAS)
	- Kategorisierung und Detaillierung der Funktionalitäten der Bausteine eines Standardsystems für Montage- und Fertigungsplanung (WIE)
	- Bestimmung möglicher Wechselwirkungen zwischen den Modulen
	- Ermittlung des Erfüllungsgrads durch vorhandene Funktionalitäten
	- Definition neuer Funktionalitäten und Bewertung anhand Kundenanforderungen
	- Ableitung der Prioriäten und Zeitaufwände für Umsetzung
- Ergebnis:
	- Nachweis, daß Erfüllungsgrad durch Standardmodule höher als bei Wettbewerberanbietern
	- Entwicklungsauftrag

**ingolf seidel information innovation**

#### **Ausgangssituation**

- Elektrokonzern plant die Entwicklung eines technischen Visualisierungssystems
- Anforderungen kommen aus den Bereichen Produktmanagement und Marketing
- Teilnehmerkreis ohne z.T. DV-Systemwissen
- Z.t. sind Analysen bestehender Systeme vorhanden

**ingolf seidel information innovation**

#### **Fazit**

- Vorgehen:
	- Wettbewerberanalyse
	- Funktionalitäten Wettbewerber aufnehmen
	- Funktionalitäten ideales Produkt aufnehmen
	- Kundenanforderungen aufnehmen
	- Bewertung durch Kunden, richtige Ansprechpartner wählen
	- Bewertung der Wettbewerberprodukte durch Kunden
	- Bestimmung der Entwicklungsaufwände für Neuentwicklung
	- Bestimmung der Entwicklungsaufwände für Anpassungsentwicklung
- Resultat:
	- Buy-Entscheidung
	- Einsparung von Entwicklungskosten von ca. 0,5 0,7 Mio. DM

**ingolf seidel information innovation**

### Internet-Intranet-basiertes QFD: Technische Voraussetzungen

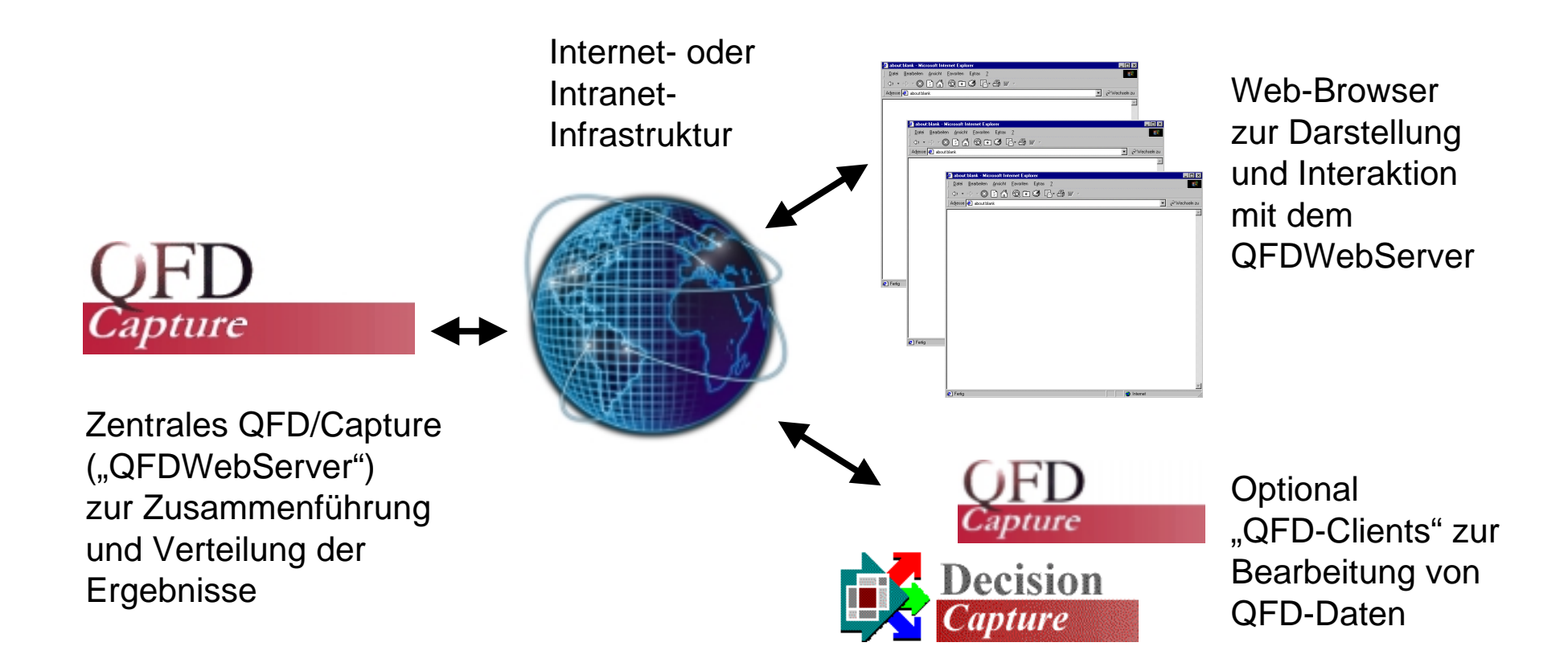

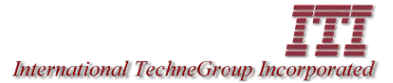

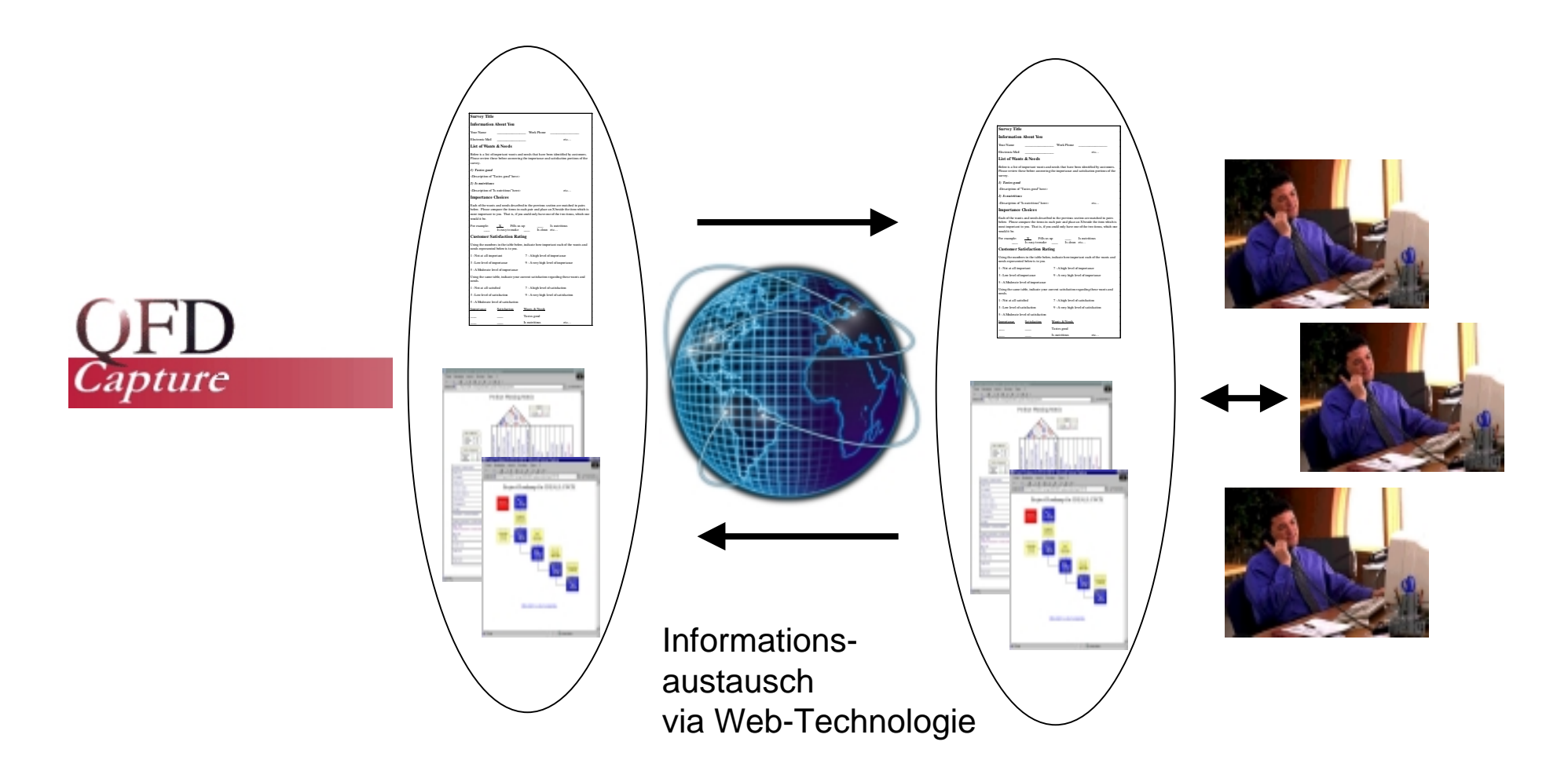

**ingolf seidel information innovation**

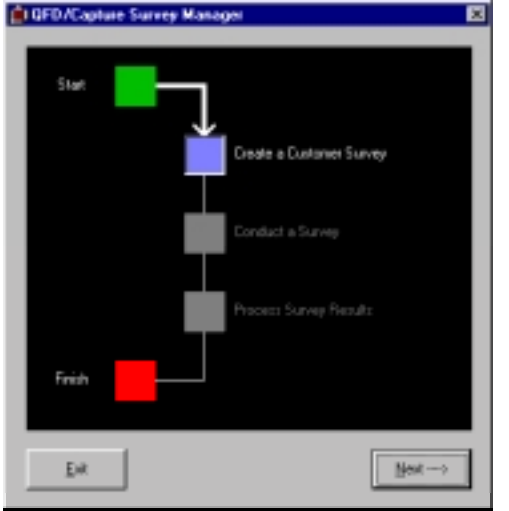

Fills us up

Is easy to clean up

Is easy to make Is inexpensive

Is nutritious

Sticks with us

Tastes good

<sup>2</sup> Fertig

all Arbeitsplatz

Is clean

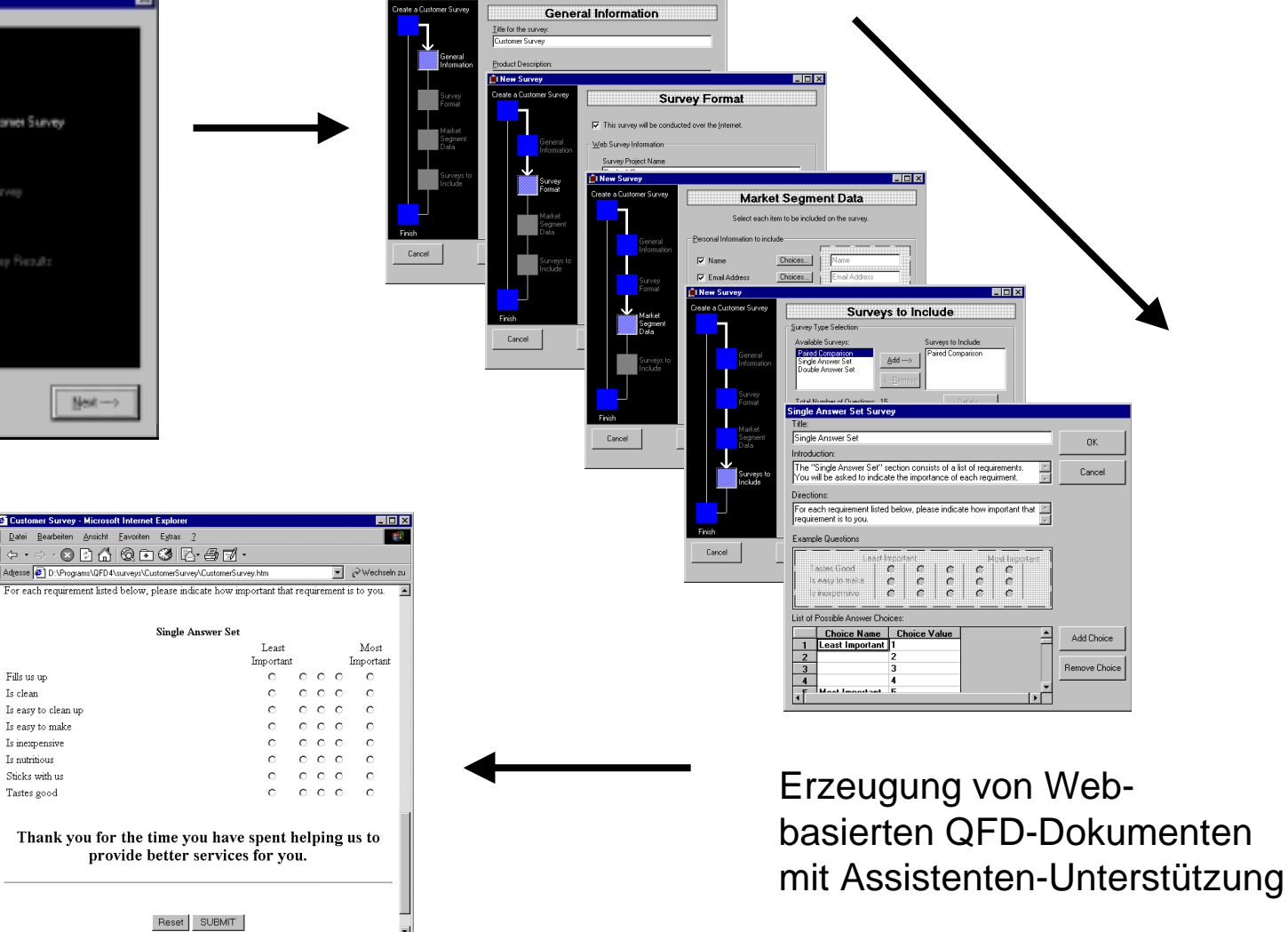

 $L$ mlxi

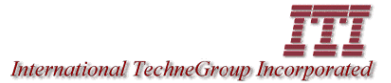

**ingolf seidel information innovation**

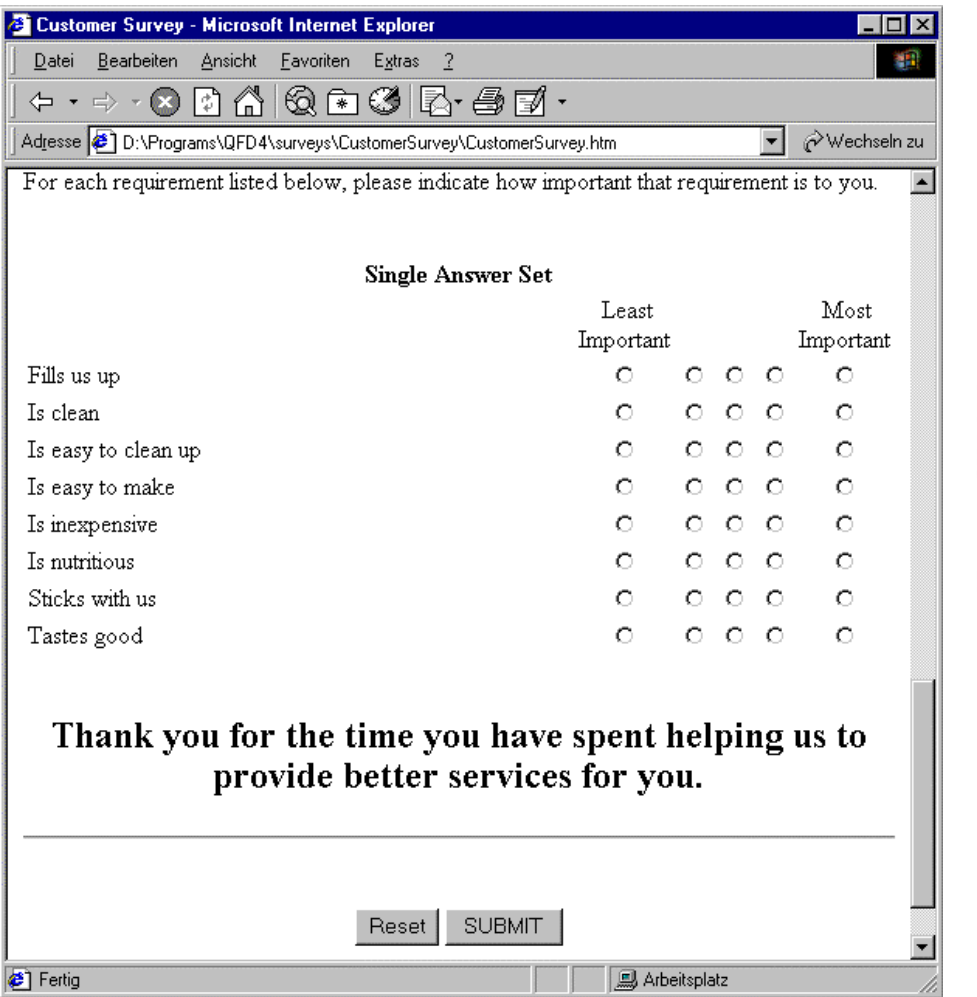

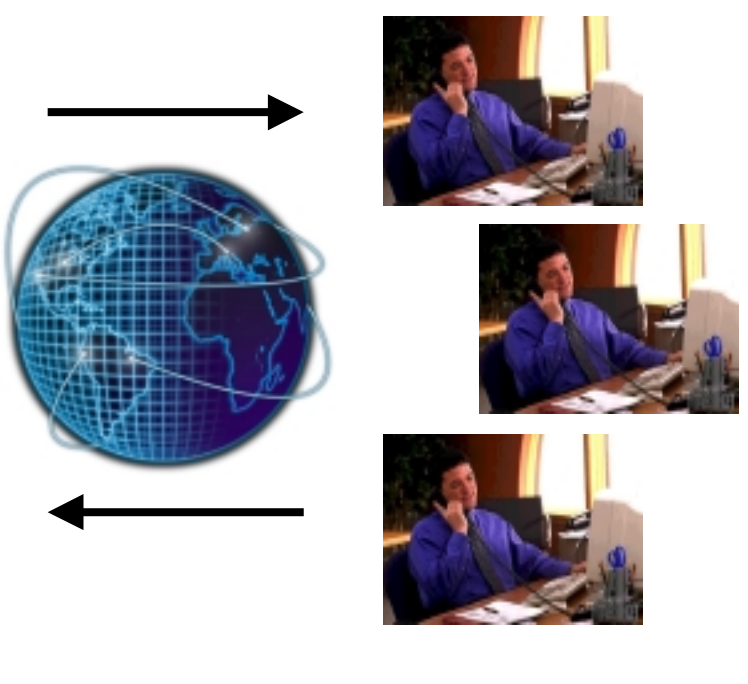

Verteilung und Rückführung der Dokumente

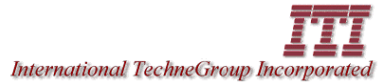

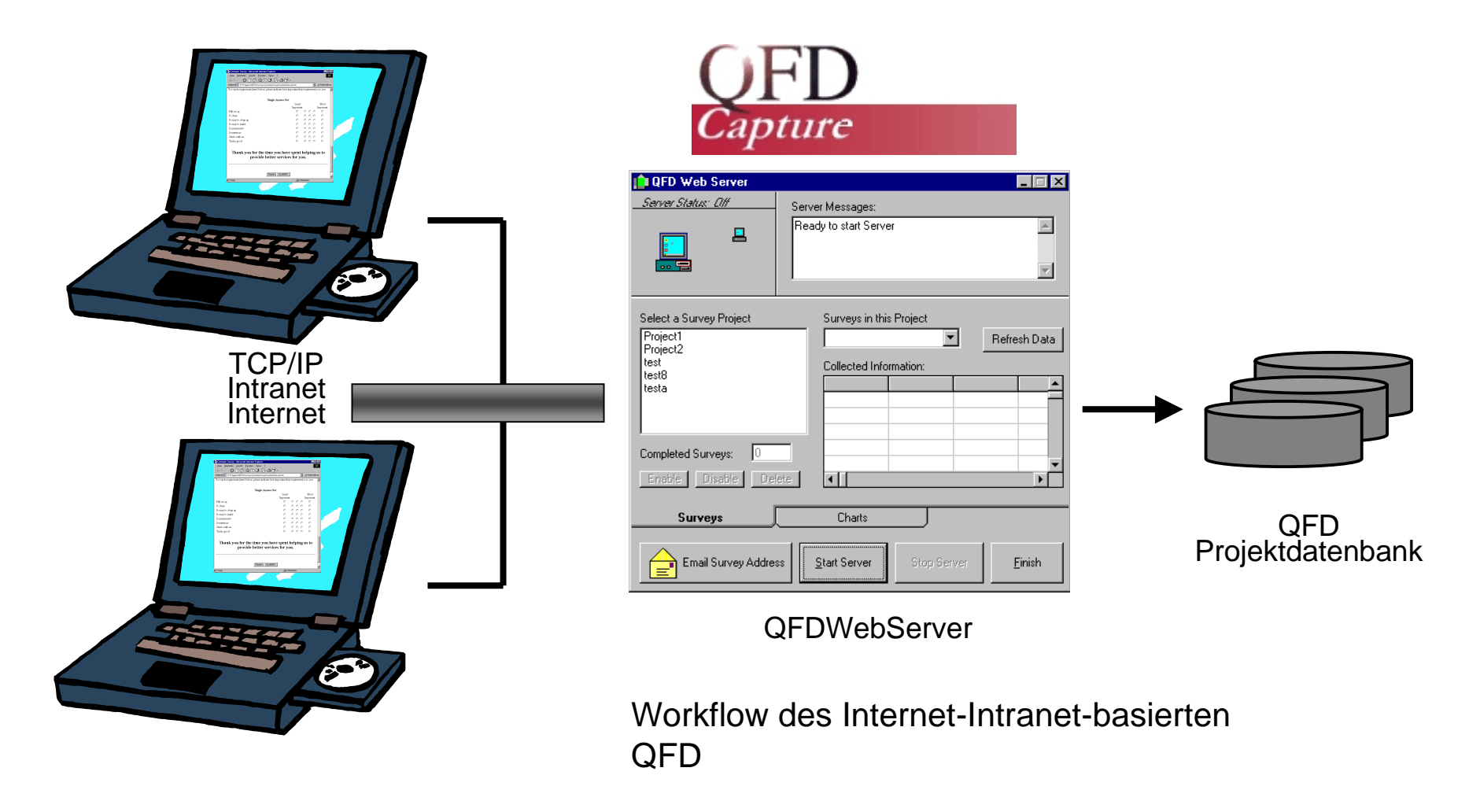

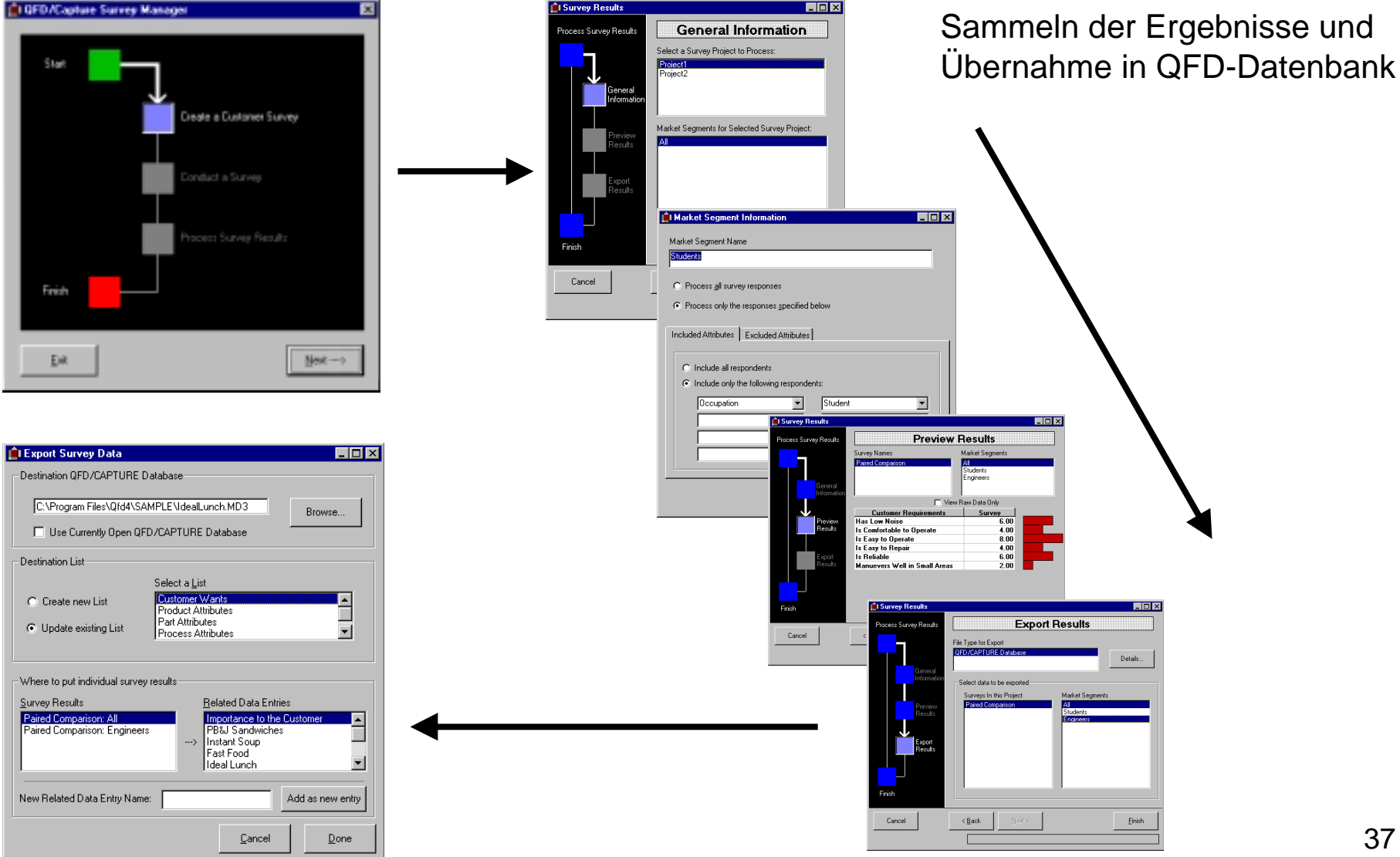

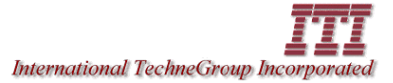

**ingolf seidel information innovation**

38

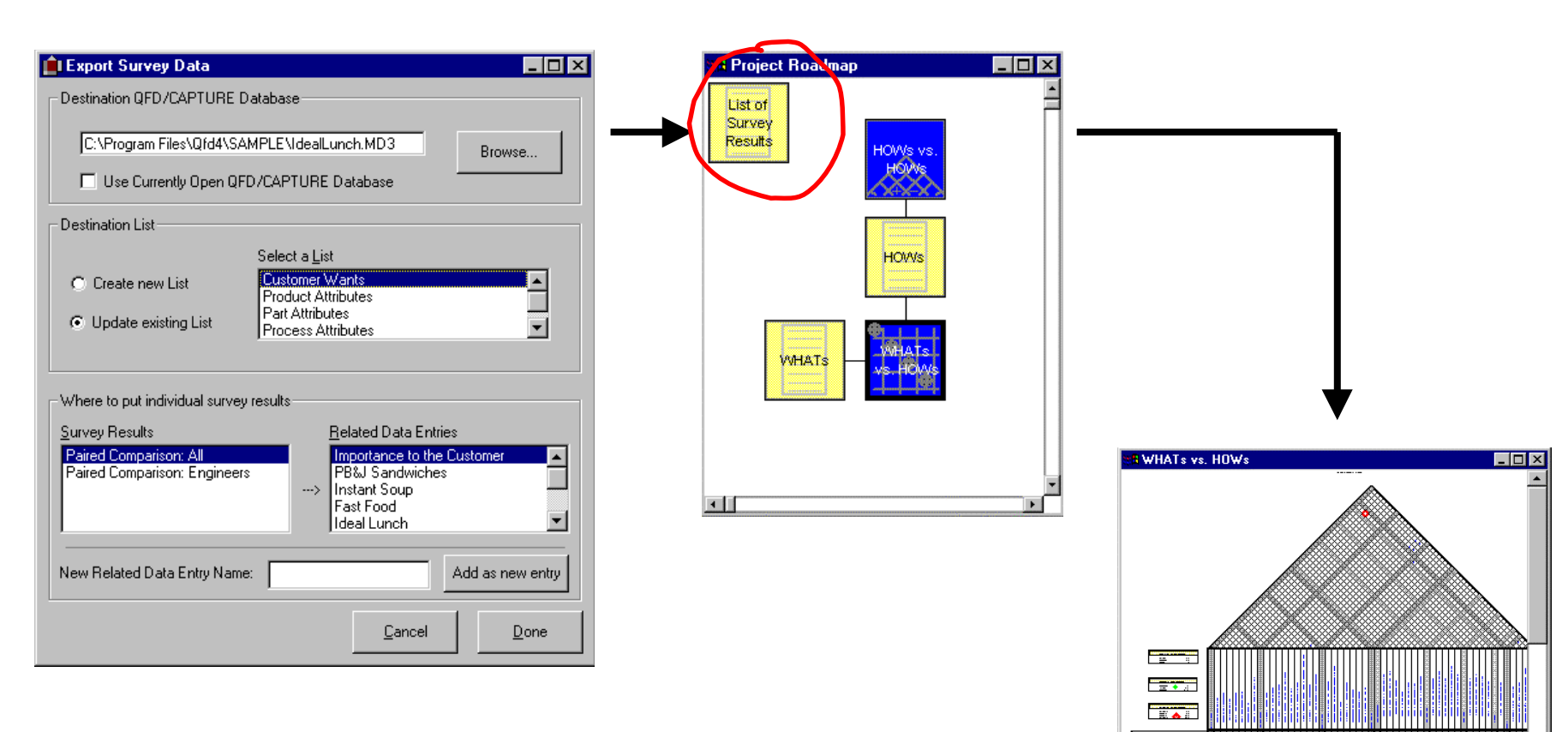

Ergebnisse werden in neuer Liste angelegt und in QFD-Projekt übernommen und dort weiterverarbeitet.

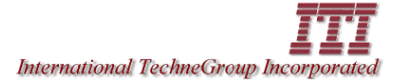

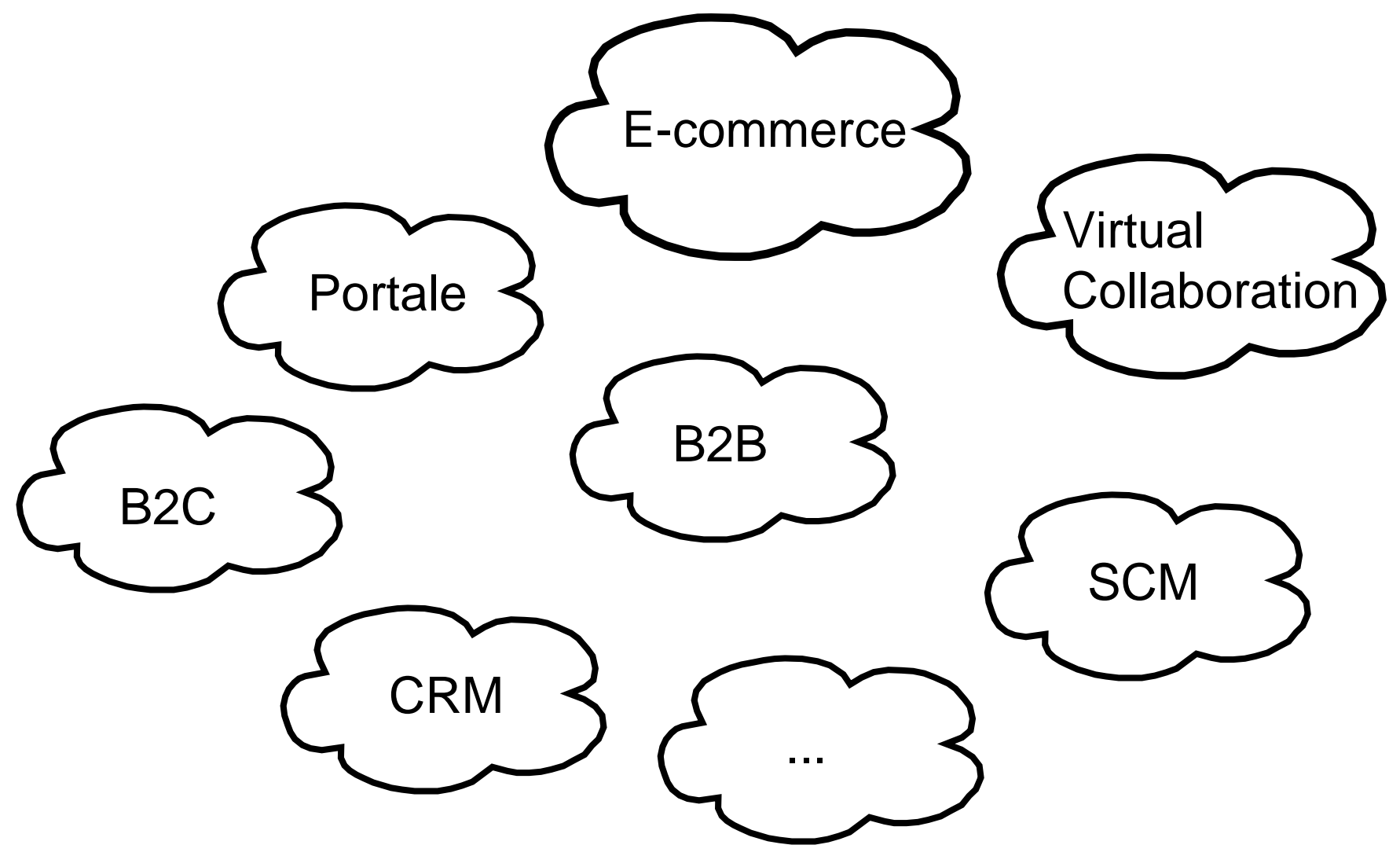

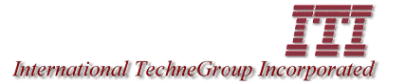

**ingolf seidel information innovation**

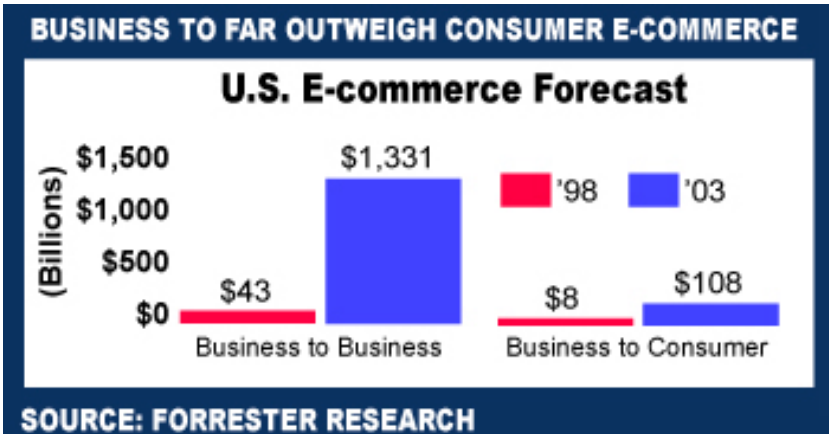

**Prognosen über die Entwicklungen im Business-to-Business und Business-to-Customer**

TOTAL CORPORATE WEB PURCHASES TO REACH \$1.5 TRILLION

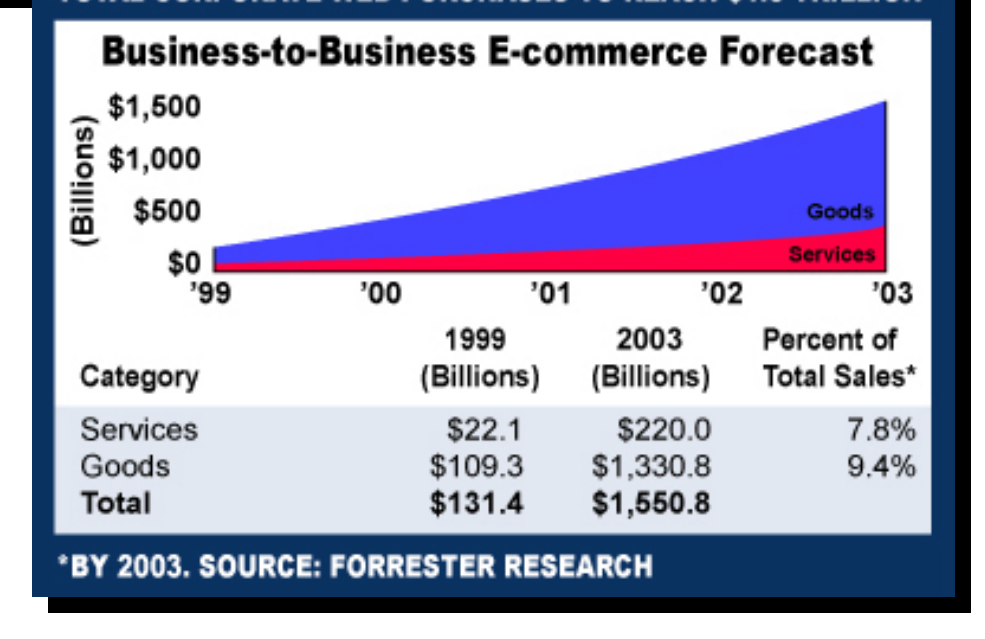

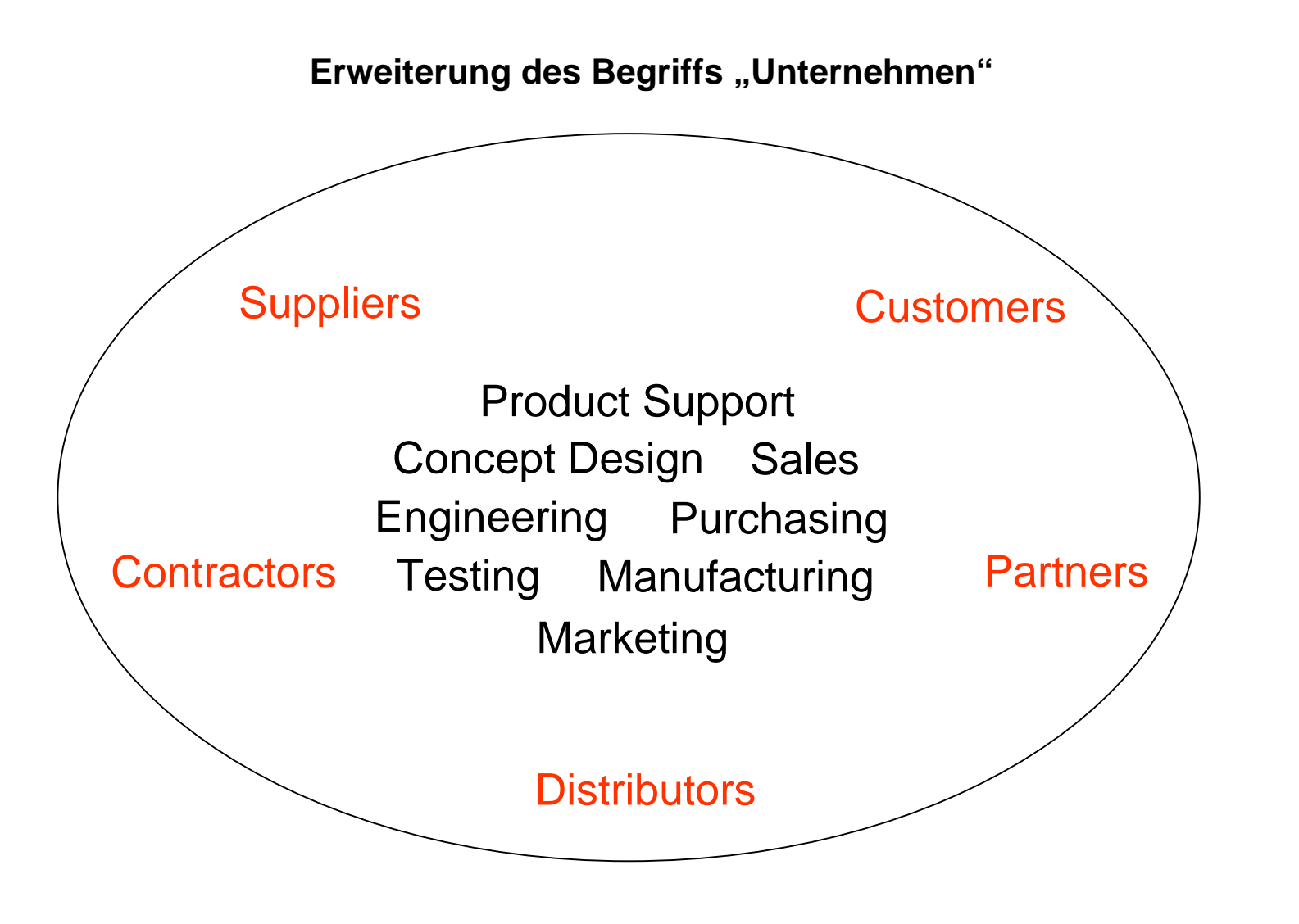

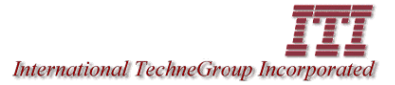

**ingolf seidel information innovation**

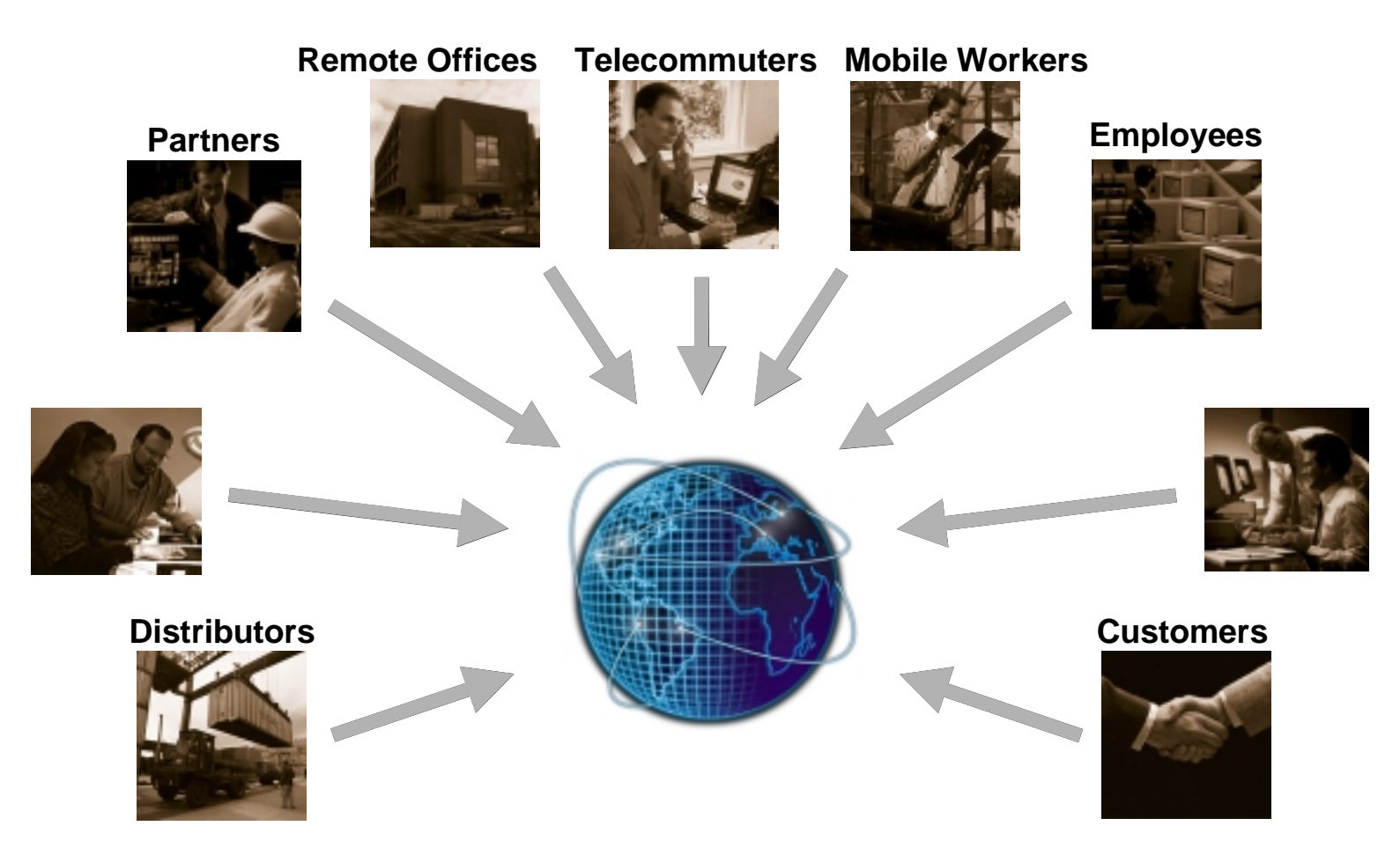

#### **Internet-Intranet-basierte Zusammenarbeit**

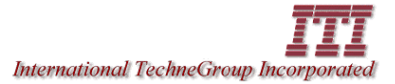

**ingolf seidel information** 

**innovation**

### Internet-Intranet-basiertes QFD: Ausblick

#### **Integration unterschiedlichster Daten**

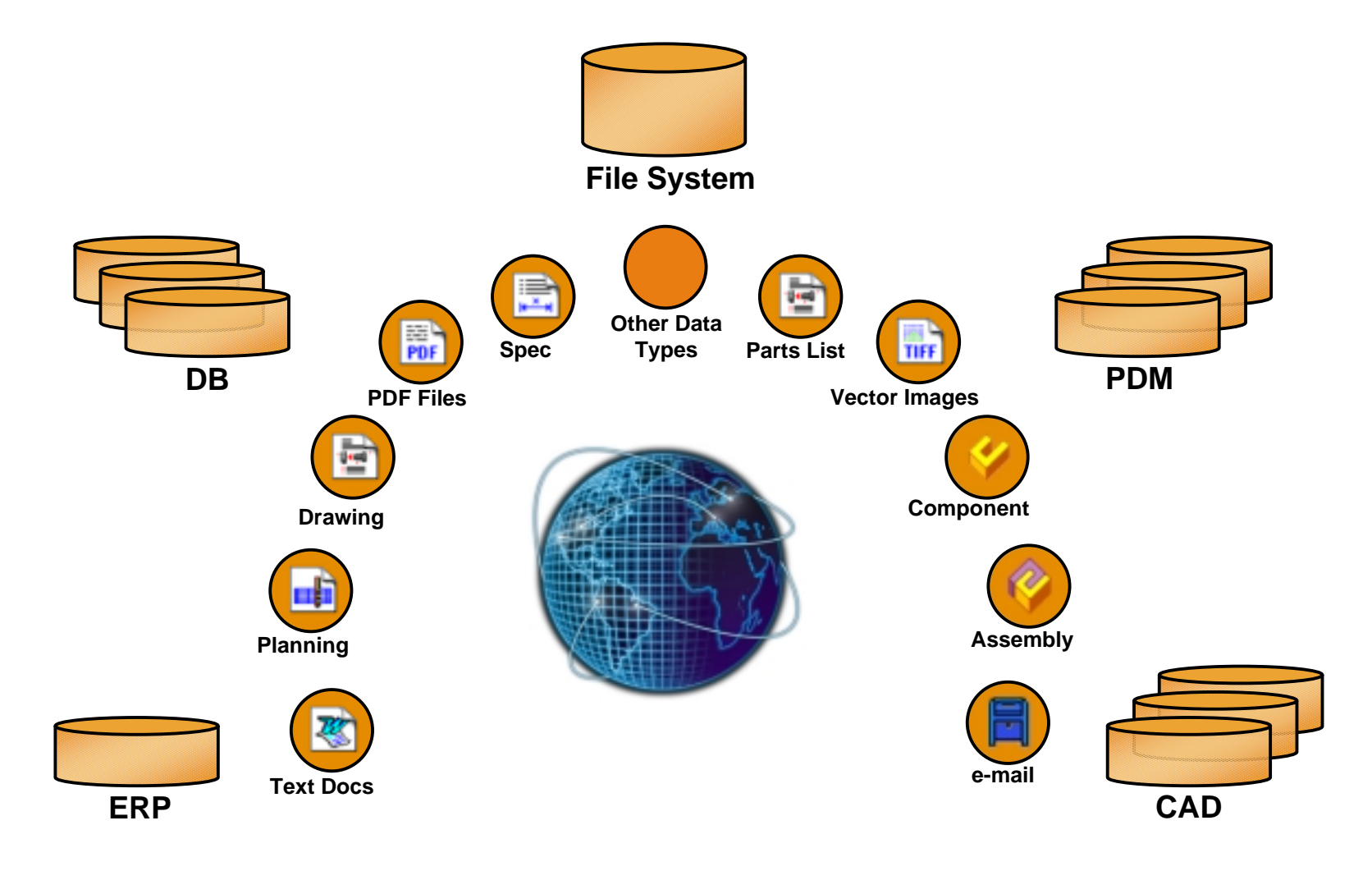

# **International TechneGroup Incorpor**

### Internet-Intranet-basiertes QFD: Ausblick

見通道皆言

Wis.com

 $\frac{1}{\sqrt{2}}$ 

- Zusammenarbeit mit Kunden, Lieferanten, Partnern und Kollegen
- Hohe Sicherheitsaspekte
- Gemeinsamer Zugriff auf Daten und Dokumente
- Elektronisch dokumentierte Projekte und Diskussionen
- Entscheidungen werden dokumentiert und sind für alle Mitglieder nachvollziehbar

• Visuelle Konferenzen mit

 sofortiger Rückkopplung • Gemeinsamer Zugriff auf

Entwicklungswerkzeuge,

Applikationen, z.B.

CAD/CAM/CAE

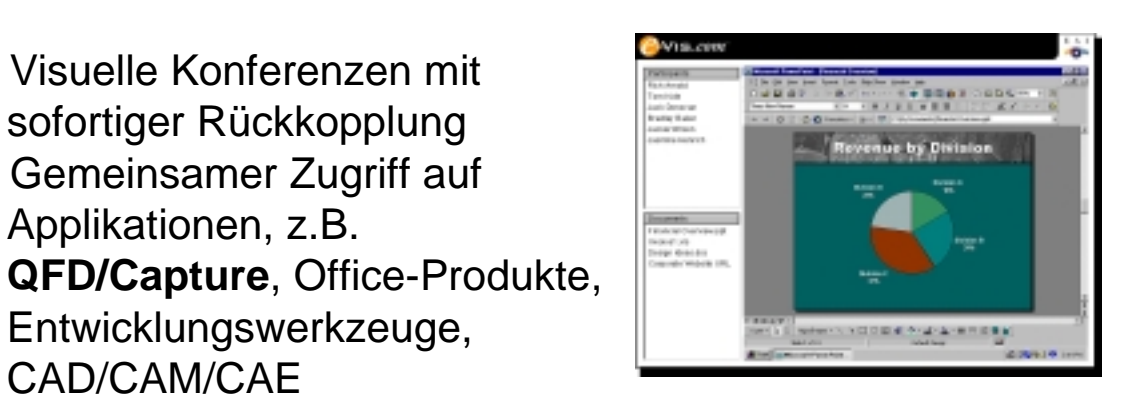

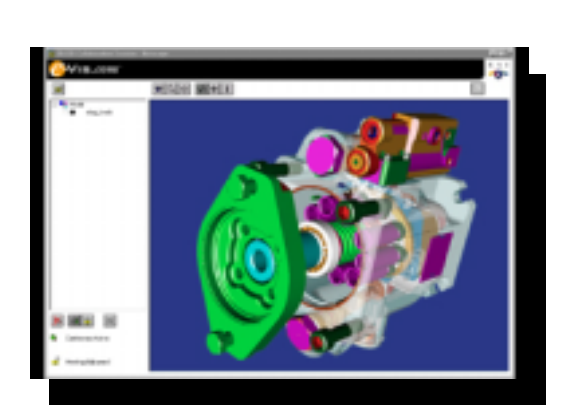

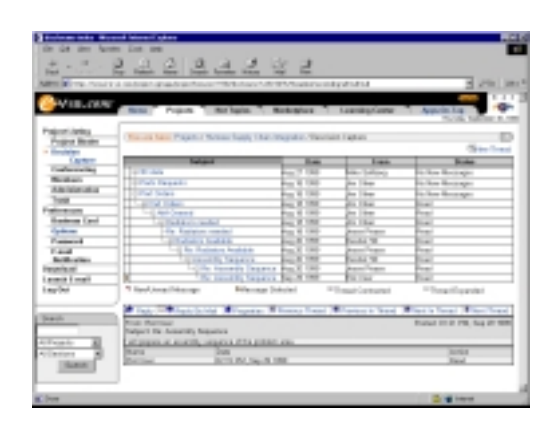

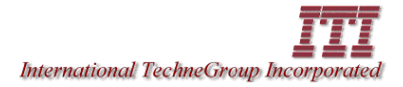

### Wir bedanken uns für Ihr Interesse und Ihre Aufmerksamkeit ...

**ingolf seidel information innovation**

FINISH ... und freuen uns auf eine

anregende Diskussion mit Ihnen. <sub>45</sub>